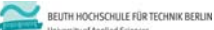

**Wirtschaftsinformatik 2 LE 09 – Auswertungen**

Prof. Dr. Thomas Off http://www.ThomasOff.de/lehre/beuth/wi2

## **Ziel**

## **Ziel dieser Lehreinheit**

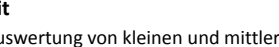

– Möglichkeiten zur Auswertung von kleinen und mittleren Datenbeständen kennenlernen und üben

- Auswertungsmöglichkeiten großer Datenbestände kennenlernen
- Auswertung von MS Access‐Datenbanken

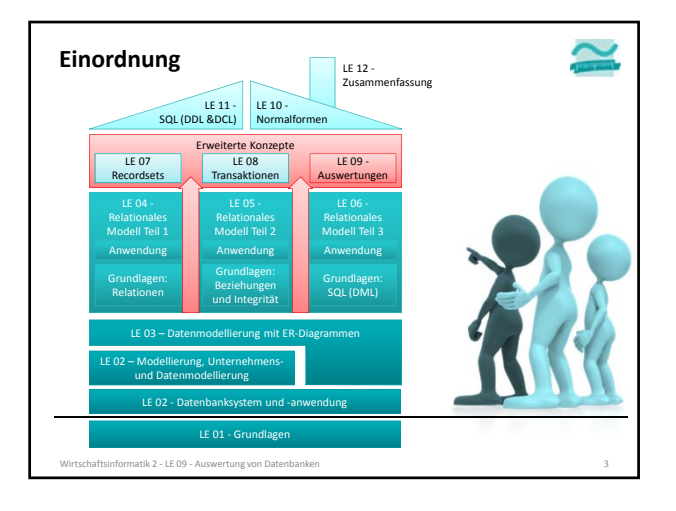

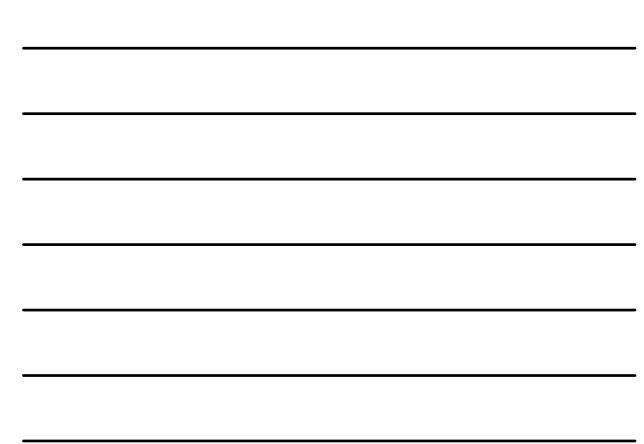

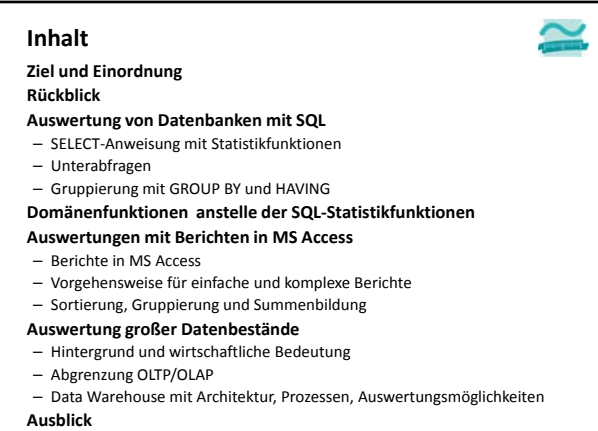

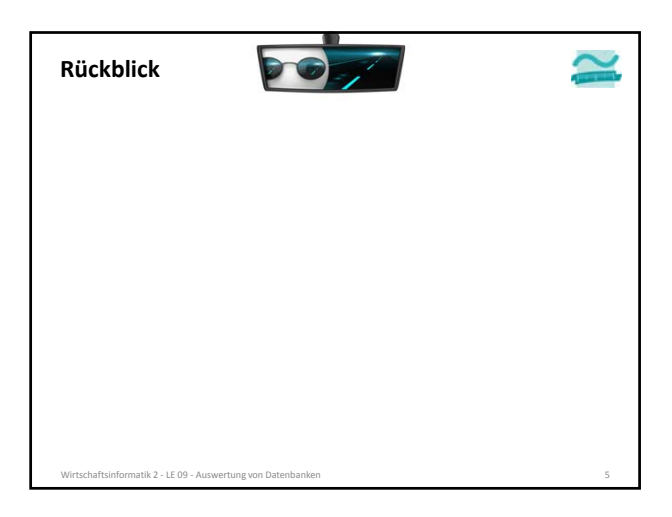

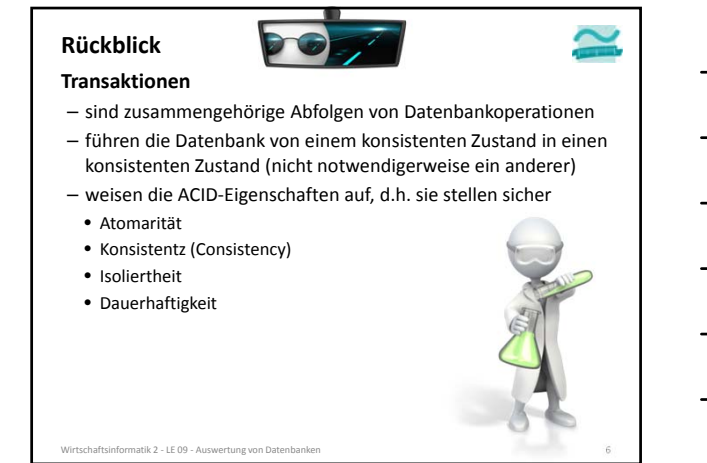

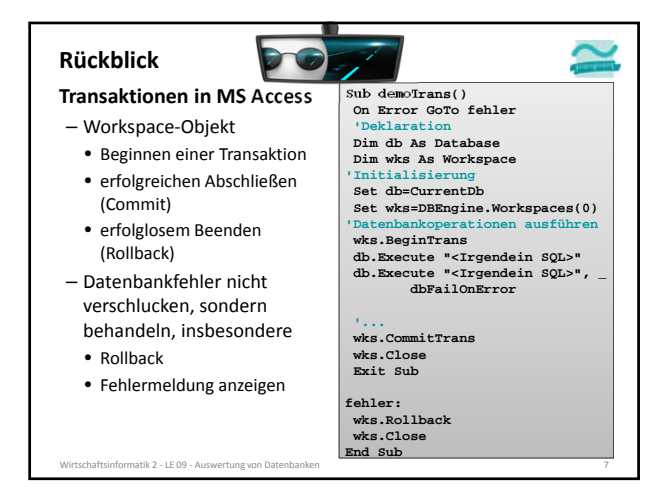

#### **Fehlerbehandlung: Sprung zu einer Sprungmarke, sobald Fehler auftritt und Behandlung des Fehlers ausführen, z.B.** – Zurückrollen der Transaktion – Eigene Fehler bei Bedarf erzeugen (ab Fehler 513 möglich) und Sprung zur Fehlerbehandlung erzwingen – Details zum Fehler dem Benutzer anzeigen, dazu kann das Err‐ Objekt verwendet werden **Rückblick** atik 2 – LE 09 – Auswertung von Datenbanken **' Einschalten der Fehlerbehandlung durch Sprung On Error GoTo fehler ' Bei Bedarf kann man auch eigenen Fehler erzeugen Err.Raise vbObjectError + 513, , "Eigene Fehlermeld!" ' ... fehler: wks.Rollback ' Transaktion auf wks-Objekt ' Meldungsfenster mit Fehlerinformation MsgBox Err.Description ' ...**

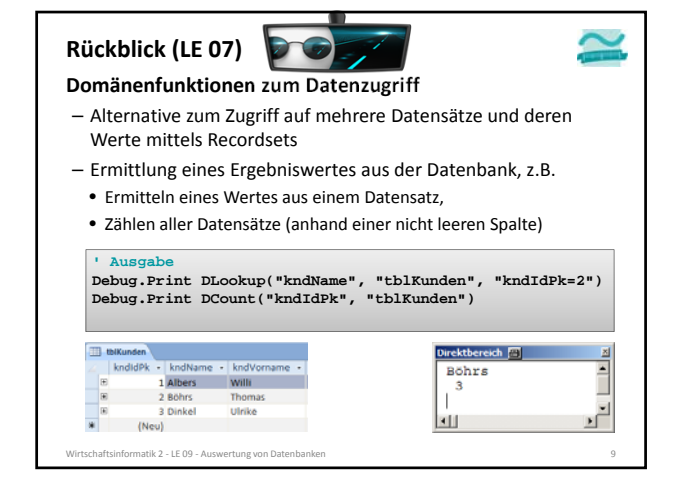

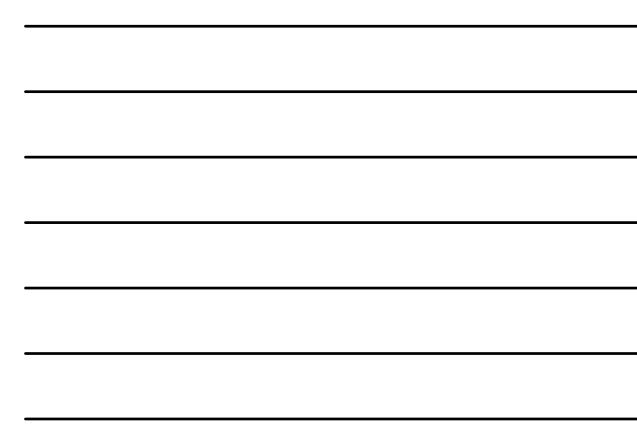

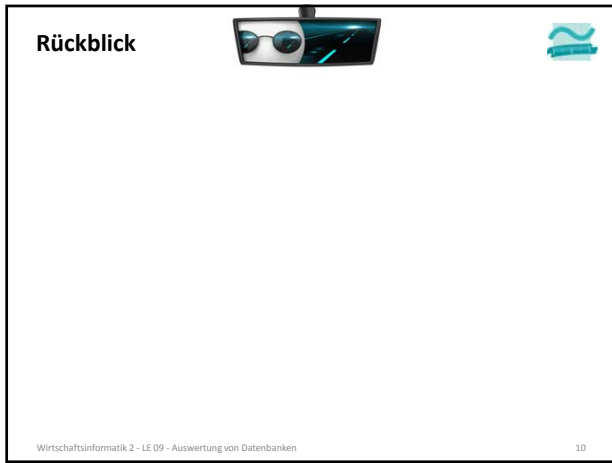

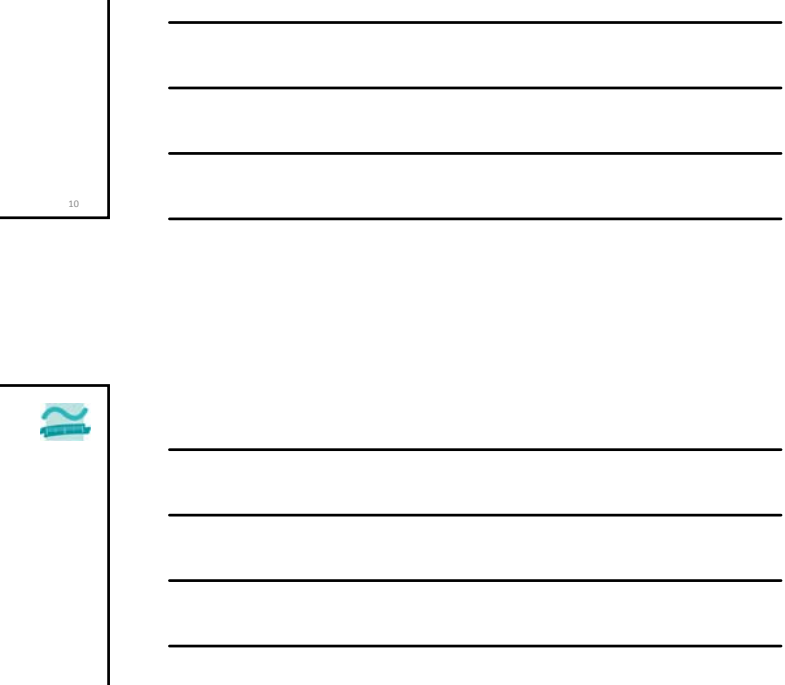

#### **Inhalt**

#### **Ziel und Einordnung Rückblick**

## **Auswertung von Datenbanken mit SQL**

- SELECT‐Anweisung mit Statistikfunktionen
- Unterabfragen
- Gruppierung mit GROUP BY und HAVING
- **Domänenfunktionen anstelle der SQL‐Statistikfunktionen**

## **Auswertungen mit Berichten in MS Access**

- Berichte in MS Access
- Vorgehensweise für einfache und komplexe Berichte

#### – Sortierung, Gruppierung und Summenbildung **Auswertung großer Datenbestände**

- Hintergrund und wirtschaftliche Bedeutung
- Abgrenzung OLTP/OLAP
- 
- Data Warehouse mit Architektur, Prozessen, Auswertungsmöglichkeiten

## **Ausblick**

natik 2 – LE 09 – Auswertung von Datenbanke

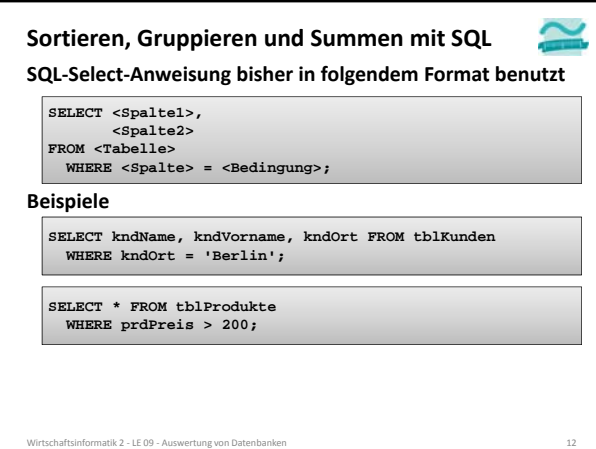

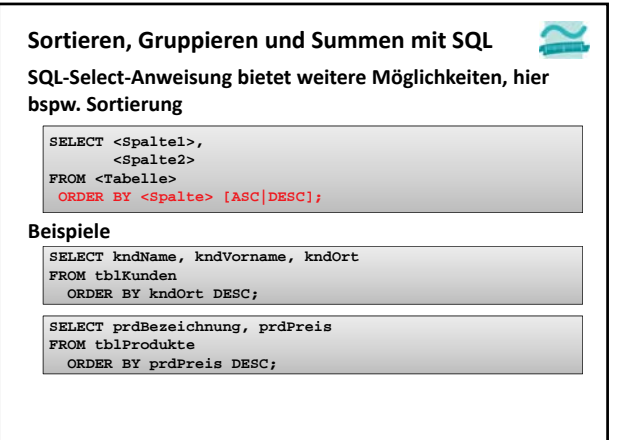

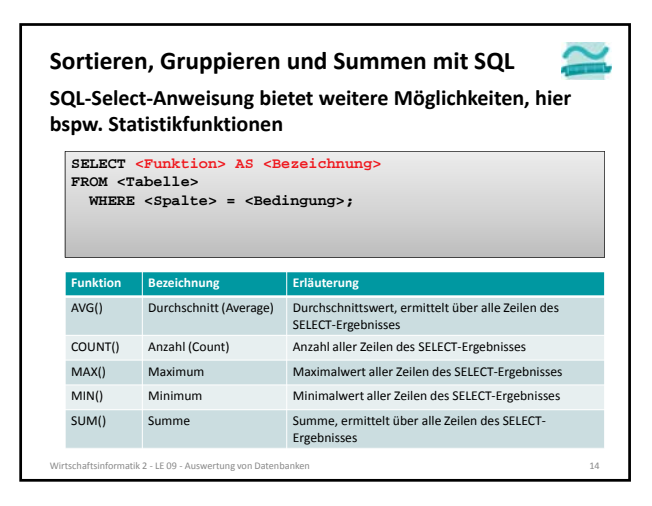

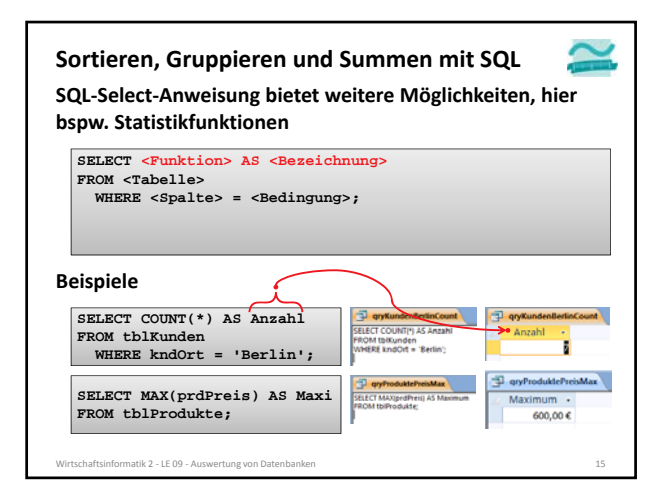

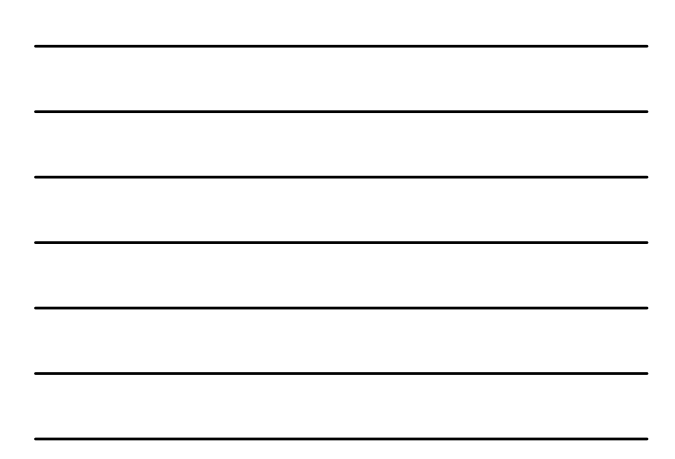

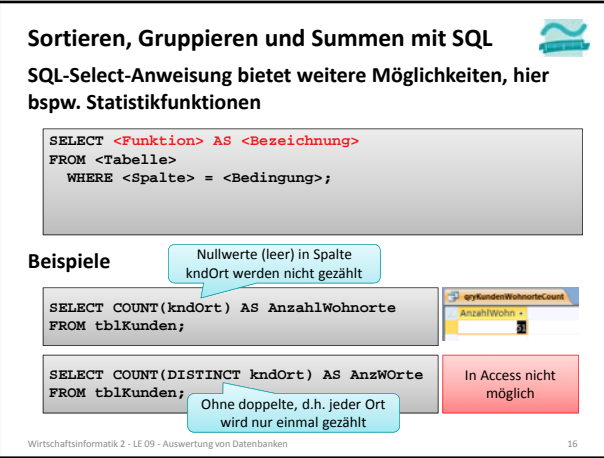

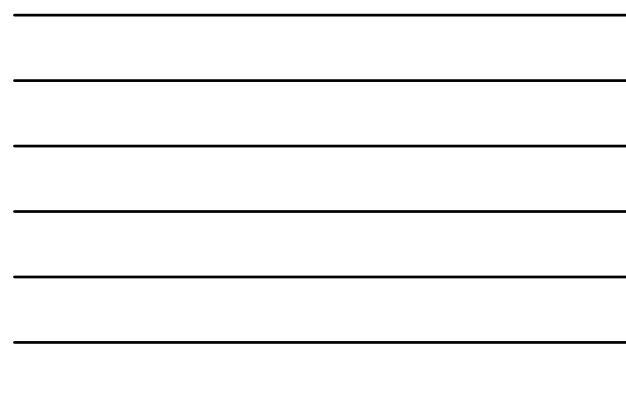

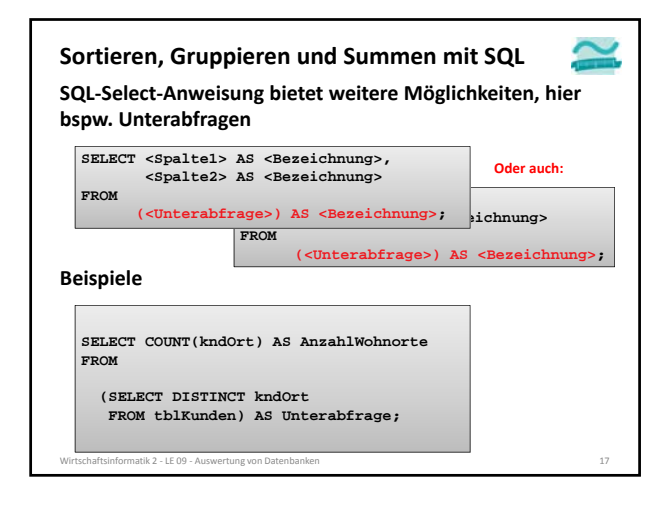

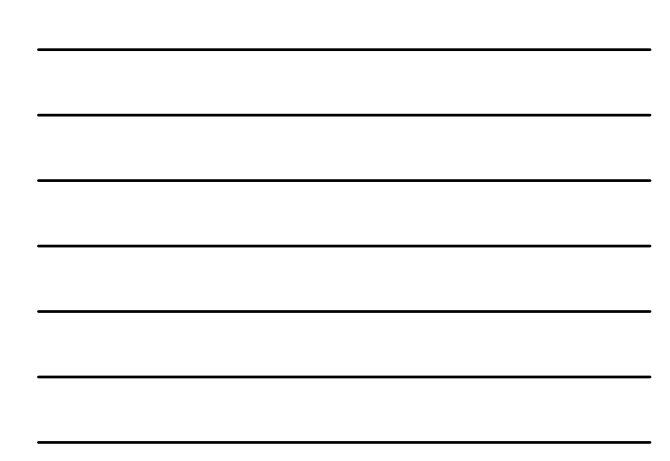

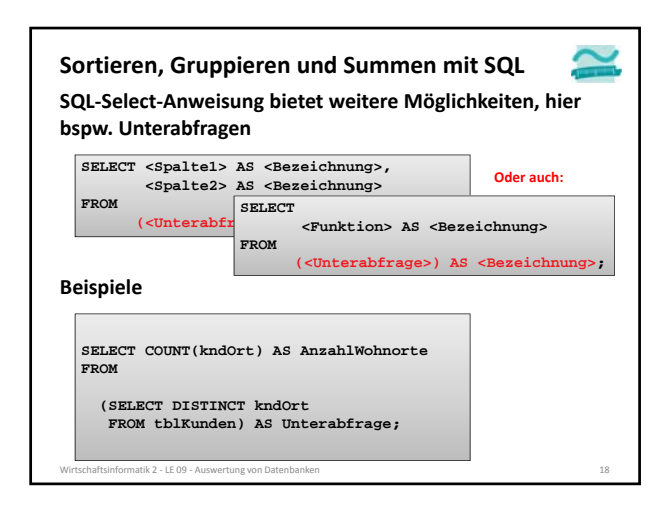

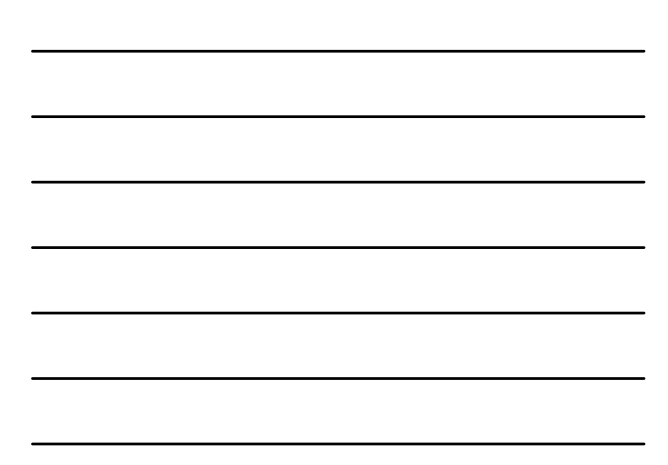

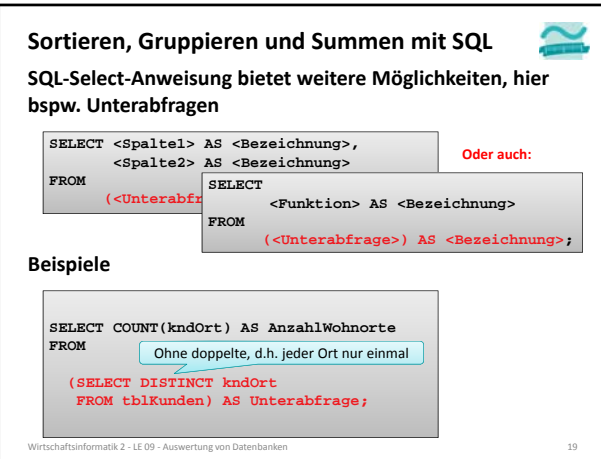

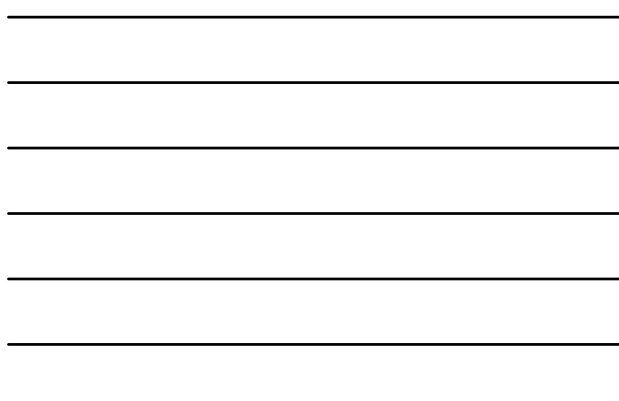

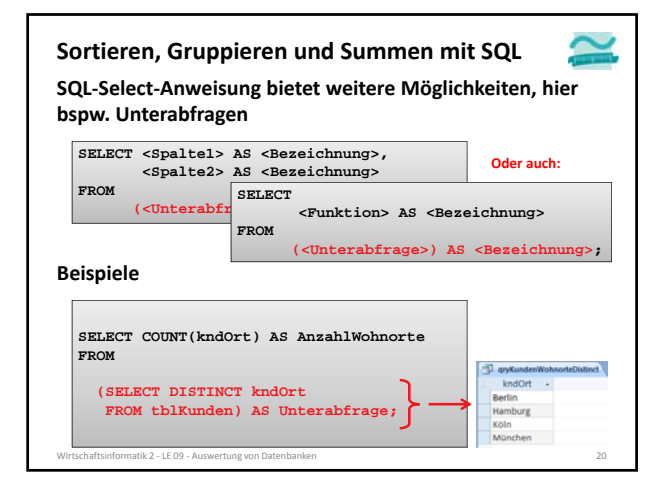

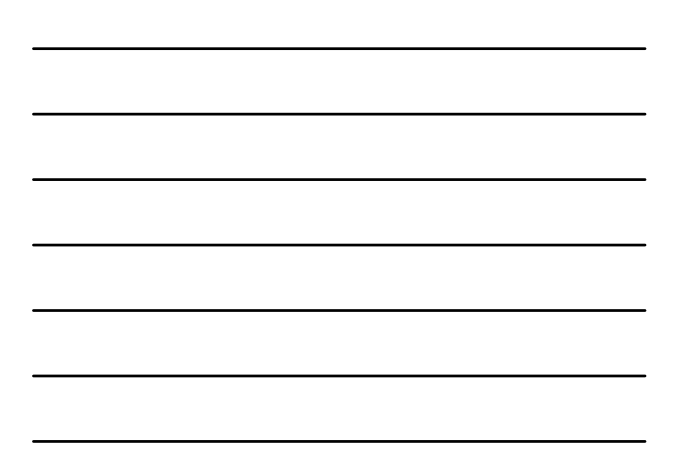

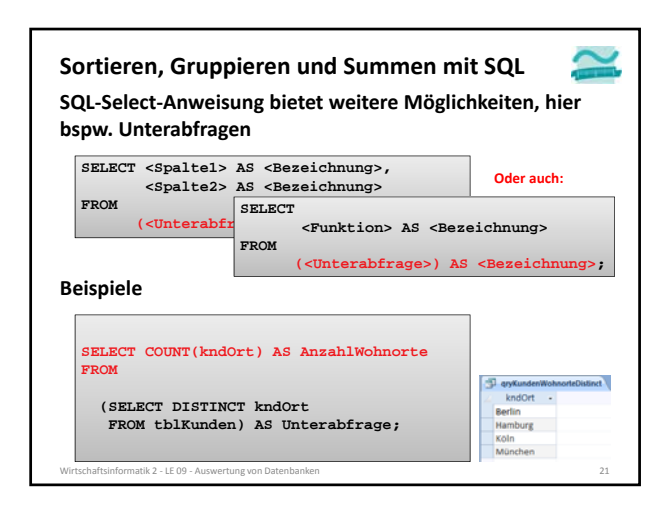

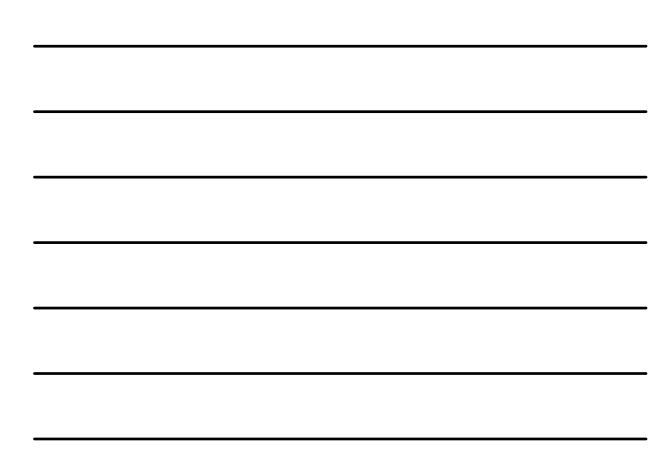

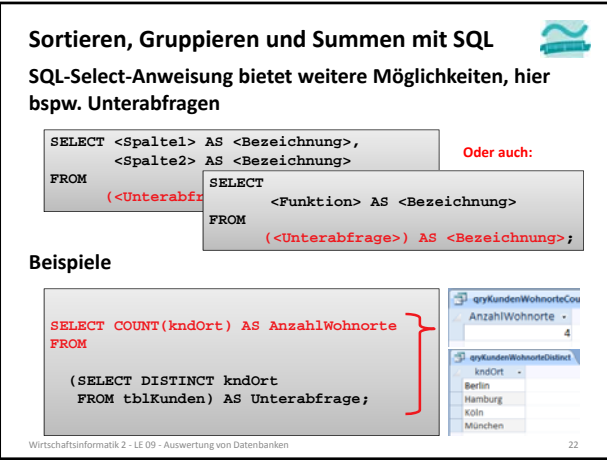

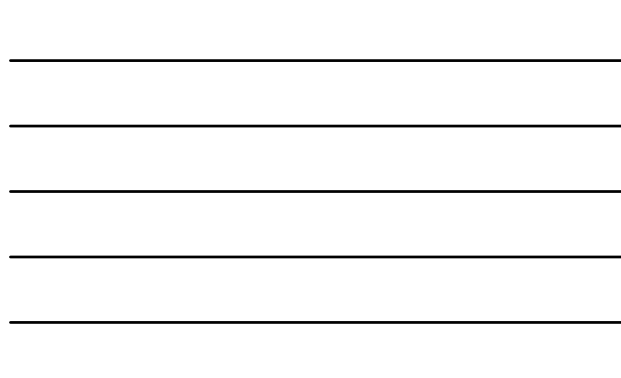

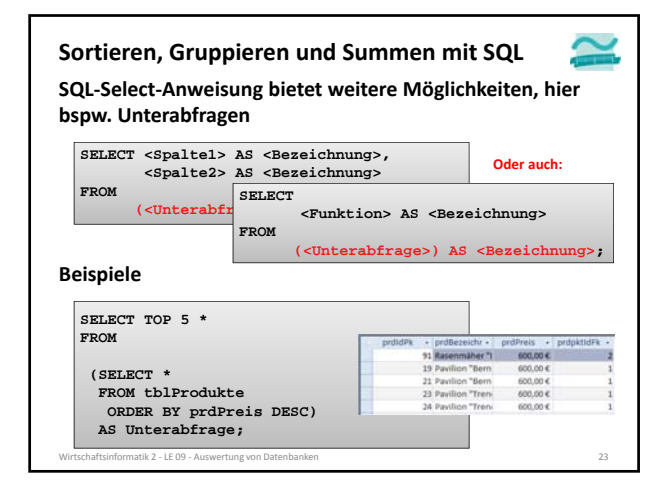

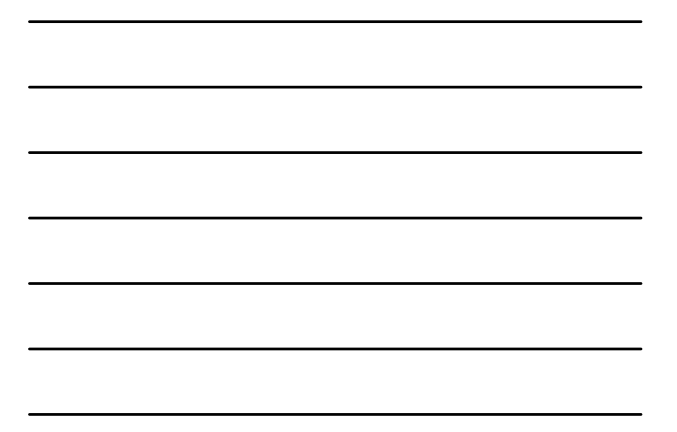

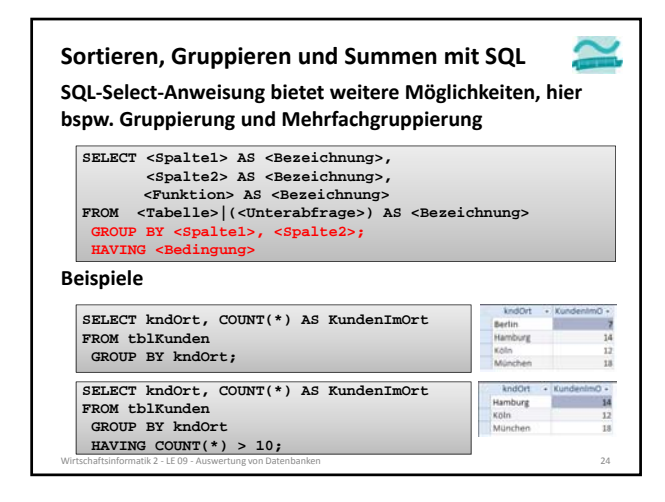

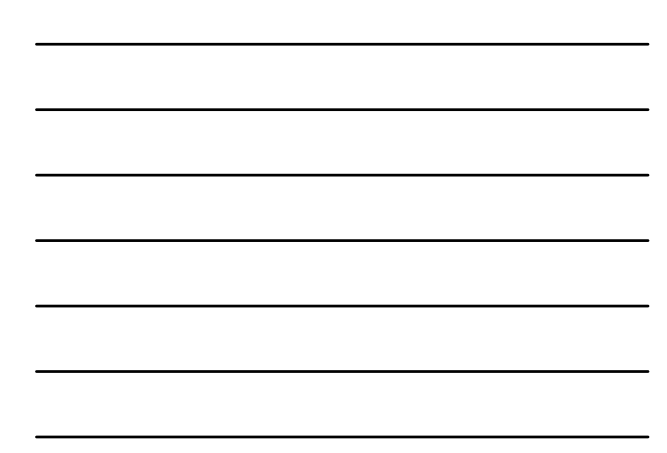

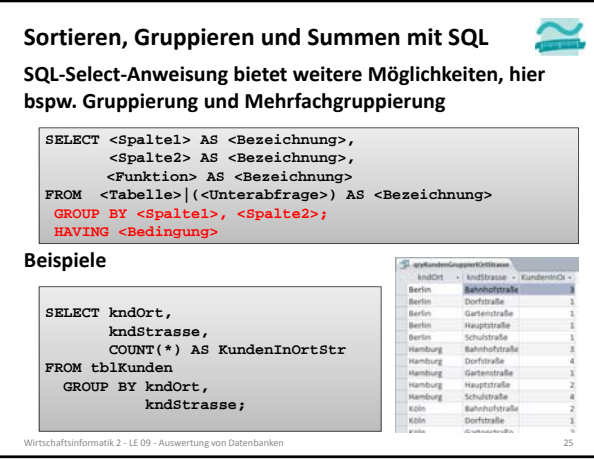

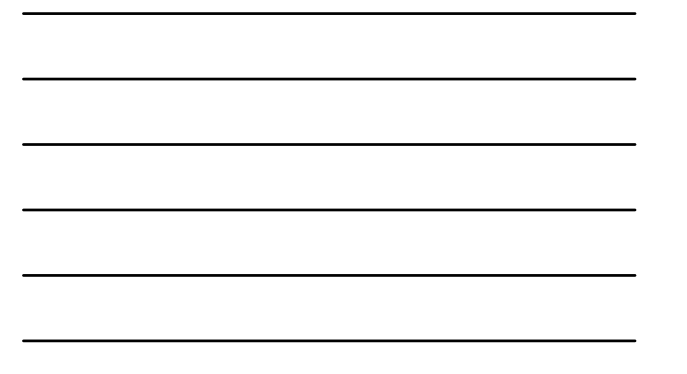

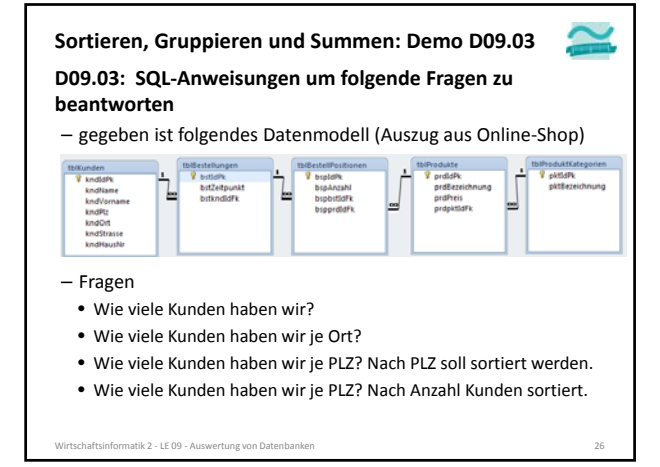

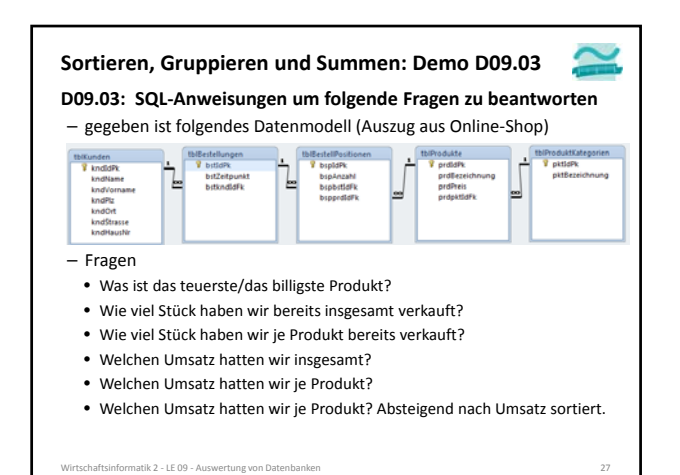

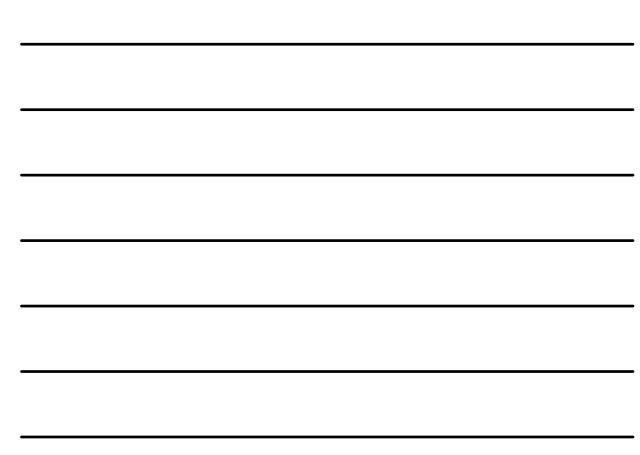

## **Zusammenfassung**

**SQL bietet Statistikfunktionen, z.B. AVG(), COUNT(), MAX(), MIN(), SUM()**

## **Unterabfragen: Mittel zur Auswertung von Zusammenhängen**

**SELECT COUNT(kndOrt) AS AnzahlWohnorte FROM** 

**(SELECT DISTINCT kndOrt**

**FROM tblKunden) AS Unterabfrage;**

#### **Gruppierung von Daten**

– GROUP BY: Spalten, anhand derer Tupel mit gleichen Werten gruppiert werden

– HAVING: Filterung anhand von Werten, die sich durch die Gruppenbildung ergeben

Wirtschaftsinformatik 2 ‐ LE 09 ‐ Auswertung von Datenbanken 28 **SELECT kndOrt, COUNT(\*) AS KundenImOrt FROM tblKunden GROUP BY kndOrt HAVING COUNT(\*) > 7;**

#### **Inhalt**

## **Auswertung von Datenbanken mit SQL**

- SELECT‐Anweisung mit Statistikfunktionen
- Unterabfragen

**Ziel und Einordnung Rückblick**

– Gruppierung mit GROUP BY und HAVING **Domänenfunktionen anstelle der SQL‐Statistikfunktionen**

**Auswertungen mit Berichten in MS Access**

## – Berichte in MS Access

- Vorgehensweise für einfache und komplexe Berichte
- Sortierung, Gruppierung und Summenbildung

### **Auswertung großer Datenbestände**

- Hintergrund und wirtschaftliche Bedeutung
- Abgrenzung OLTP/OLAP
- Data Warehouse mit Architektur, Prozessen, Auswertungsmöglichkeiten

#### **Ausblick**

atik 2 - LE 09 – Auswertung von Dat

#### **Domänenfunktionen Zugriff auf einzelne Werte aus der Datenbank, z.B.** – Ermitteln eines Wertes aus einem Datensatz • Generelle Syntax Generelle Synta **Let** *<Var>* **= DLookup(***<Spalte>***,** *<Tabelle>, <Bedingung>***)**• Beispiel **' Name des Kunden mit ID 2 ermitteln Dim strName As String Let strName = DLookup("kndName","tblKunden","kndIdPk=2") Debug.Print strName** Direktbereich **6** 画 kndName - kndVon  $\overline{\mathbf{x}}$ kndidPk ē Böhrs 1 Albers Willi 2 Böhrs<br>3 Dinkel Thomas<br>Ulrike F,  $\mathbf{H}$ Wirtschaftsinformatik 2 ‐ LE 09 ‐ Auswertung von Datenbanken 30

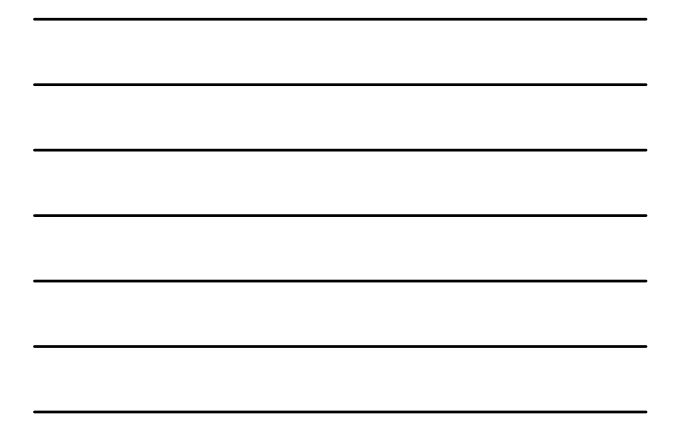

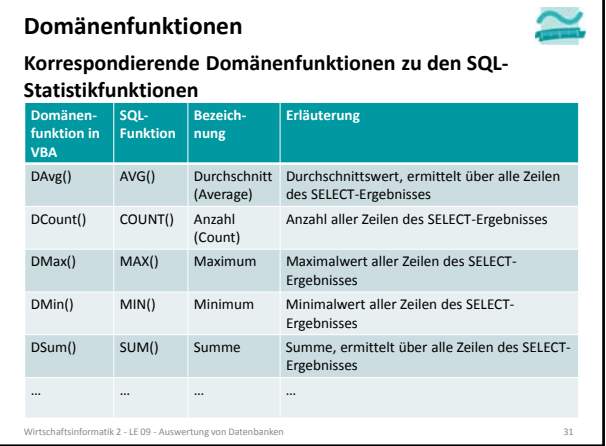

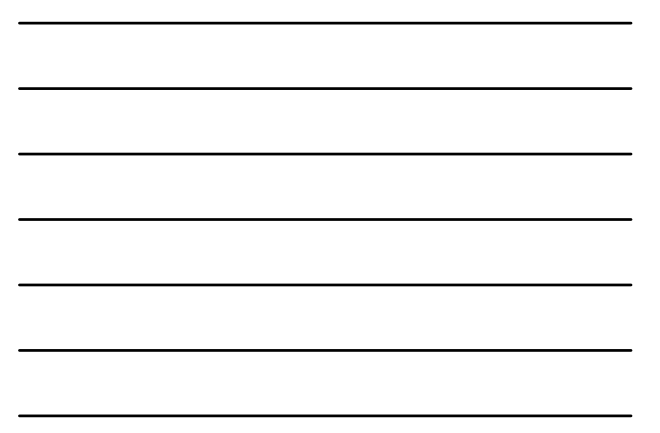

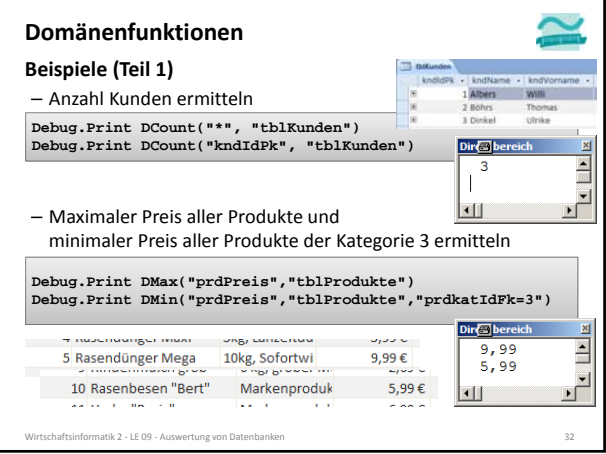

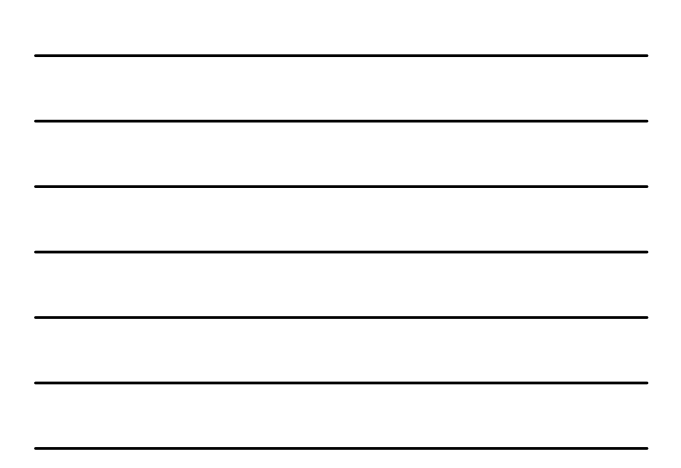

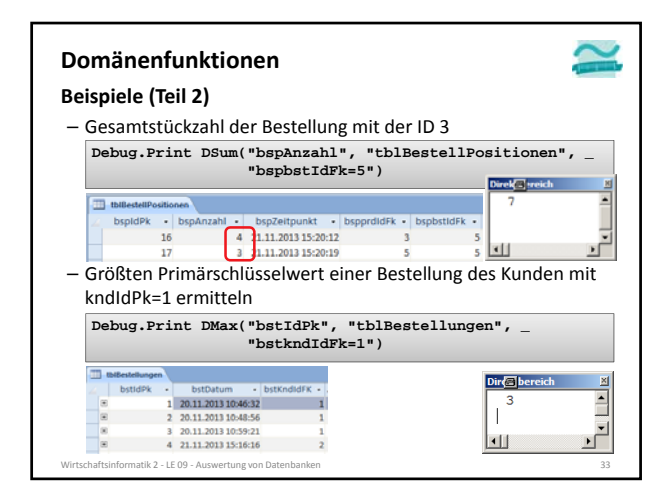

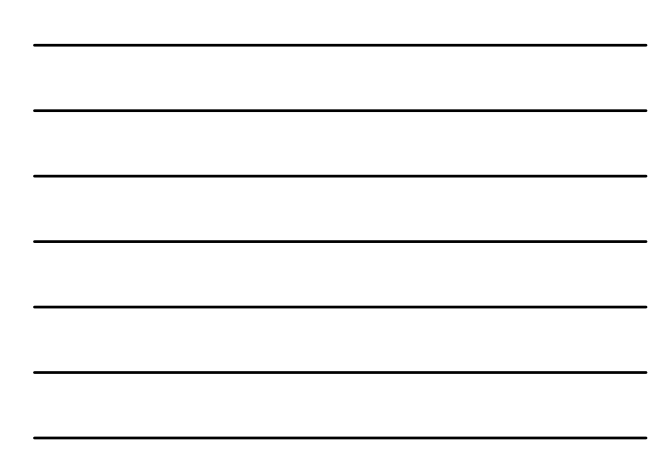

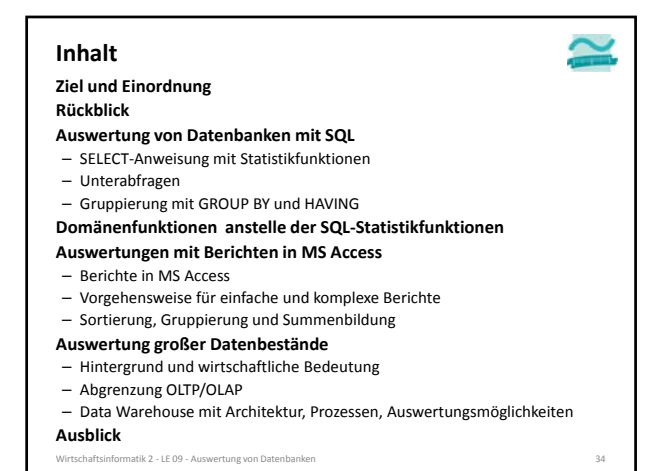

#### **Berichte in MS Access**

- **Bisheriger Stand aus Sicht eines Benutzers** – Daten können in der Oberfläche in "Formularen" angezeigt werden
- es fehlen Möglichkeiten, Daten der Oberfläche in aufbereiteter Form als Dokument in verschiedenen Formaten zu produzieren (z.B. als PDF oder Papier)

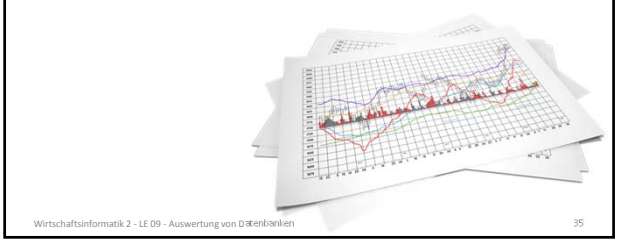

### **Berichte in MS Access**

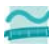

**Mit Berichten in MS Access werden Daten der Oberfläche**

- in aufbereiteter Form als Dokument erzeugt werden,
- insbesondere
- mit relevanten Daten
- mit Einstellung von Papiergröße/‐format (z.B. A4, Hoch‐ oder Querformat)
- mit Kopf‐ und Fußzeilen, Seitennummer usw.
- Möglichkeiten zum Export in verschiedene Formate (z.B. PDF)
- durch Gruppierungs‐ und Summenfunktionen strukturiert
- über grafische Abfragen, SELECT‐Befehle und Funktionsaufrufe verbunden

### **Berichte in MS Access**

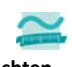

## **Exemplarische Vorgehensweise zur Erstellung von Berichten**

- Berichtsstruktur entwerfen
- Erstellung von Abfragen und Teilberichten
- Erstellen geeigneter Abfragen, die notwendige Angaben liefern • Erstellung eines einzelnen Berichtes pro Abfrage

Wirtschaftsinformatik 2 ‐ LE 09 ‐ Auswertung von Datenbanken 37

- Zusammenfassung der einzelnen Berichte zu einem Gesamtbericht
- Einbettung der Berichtserzeugung in den Programmcode

#### **Berichtsstruktur entwerfen**

**Festlegen der Struktur und der Informationen, die der Bericht enthalten soll**

- Welche Informationen soll der Bericht enthalten?
- Welche Informationen sollen nur einmal ausgegeben werden (z.B. Kundenangaben einer Bestellung)?
- Welche Informationen sollen mehrfach ausgegeben werden (z.B. jeder Artikel einer Bestellung)?
- Welche Summen und Gruppen sollen gebildet werden?
- matik 2 ‐ LE 09 ‐ Auswertung von Dat

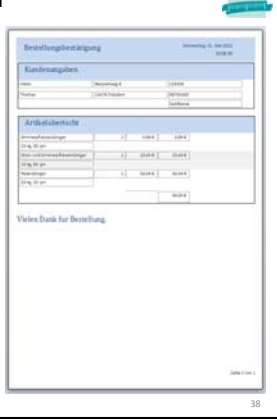

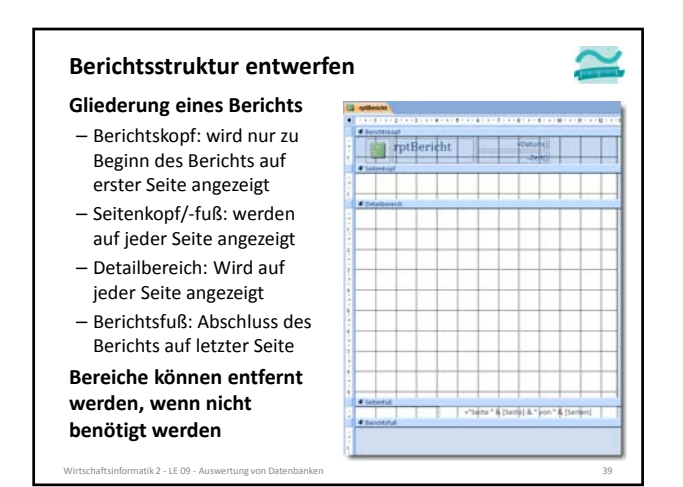

 $\tilde{\phantom{a}}$ 

## **Berichtsstruktur entwerfen**

- **Gliederung eines Berichts** – Berichtskopf: wird nur zu
- Beginn des Berichts auf erster Seite angezeigt – Seitenkopf/‐fuß: werden
- auf jeder Seite angezeigt
- Detailbereich: Wird auf jeder Seite angezeigt

– Berichtsfuß: Abschluss des Berichts auf letzter Seite **Bereiche können entfernt**

**werden, wenn nicht benötigt werden**

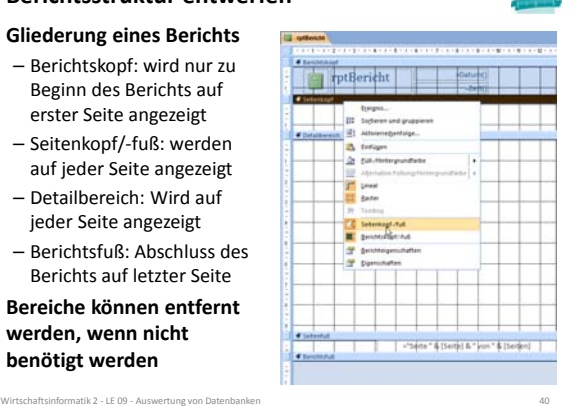

## **Berichte in MS Access**

**Exemplarische Vorgehensweise zur Erstellung von Berichten**

- Berichtsstruktur entwerfen
- Berichtsstruktur entwerfen<br>– Erstellung von Abfragen und Teilberichten
- Erstellen geeigneter Abfragen, die notwendige Angaben liefern

- Erstellung eines einzelnen Berichtes pro Abfrage – Zusammenfassung der einzelnen Berichte zu einem
- Gesamtbericht
- Einbettung der Berichtserzeugung in den Programmcode

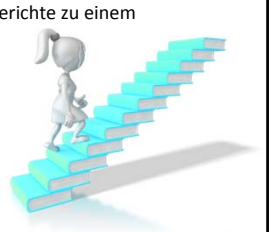

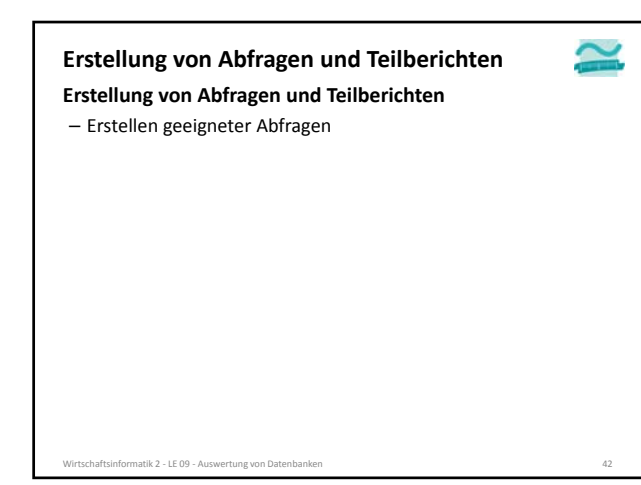

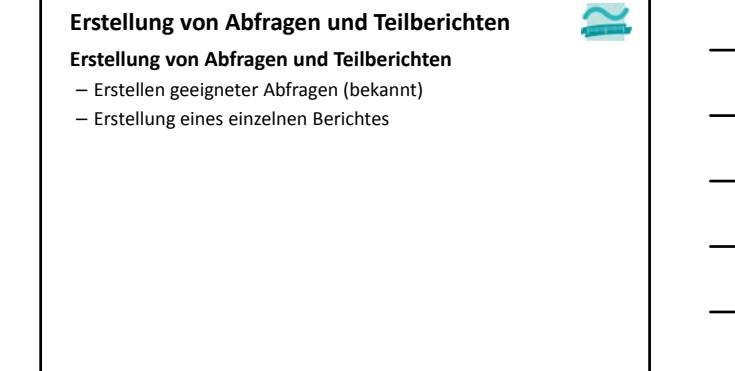

Wirtschaftsinformatik 2 ‐ LE 09 ‐ Auswertung von Datenbanken 43

## **Erstellung von Abfragen und Teilberichten**

## **Erstellung von Abfragen und Teilberichten**

- Erstellen geeigneter Abfragen (bekannt)
- Erstellung eines einzelnen Berichtes (analog Formularerstellung)
	- leerer Bericht [...]
	- automatisch erzeugter Bericht [...]
	- Berichtsassistent führt alternativ durch die Berichtserstellung

Wirtschaftsinformatik 2 ‐ LE 09 ‐ Auswertung von Datenbanken 44

**Erstellung von Abfragen und Teilberichten**

## **Erstellung von Abfragen und Teilberichten**

- Erstellen geeigneter Abfragen (bekannt)
- Erstellung eines einzelnen Berichtes (analog Formularerstellung)
	- leerer Bericht
	- leeren Bericht erzeugen
	- Datenquelle für Bericht festlegen (zuvor erstellte Abfrage oder beliebige Tabelle)
	- Felder in Entwurfsansicht zum Bericht hinzufügen
	- Steuerelementinhalt der Felder mit den Spalten der Datenquelle verbinden • automatisch erzeugter Bericht [...]
	- Berichtsassistent führt alternativ durch die Berichtserstellung
- Wirtschaftsinformatik 2 ‐ LE 09 ‐ Auswertung von Datenbanken 45

## **Erstellung von Abfragen und Teilberichten**

#### **Erstellung von Abfragen und Teilberichten**

– Erstellen geeigneter Abfragen (bekannt)

- Erstellung eines einzelnen Berichtes (analog Formularerstellung)
	- leerer Bericht [...]
	- automatisch erzeugter Bericht [...]
	- Berichtsassistent führt alternativ durch die Berichtserstellung

Wirtschaftsinformatik 2 ‐ LE 09 ‐ Auswertung von Datenbanken 46

## **Erstellung von Abfragen und Teilberichten**

## **Erstellung von Abfragen und Teilberichten**

- Erstellen geeigneter Abfragen (bekannt)
- Erstellung eines einzelnen Berichtes (analog Formularerstellung)
	- leerer Bericht [...]
	- automatisch erzeugter Bericht
		- Auswahl einer Datenquelle (zuvor erstellte Abfrage oder beliebige Tabelle)
		- Erstellung eines Berichts, der automatisch mit Datenquelle verbunden ist und passende Felder enthält
	- Berichtsassistent führt alternativ durch die Berichtserstellung

Wirtschaftsinformatik 2 ‐ LE 09 ‐ Auswertung von Datenbanken 47

## **Erstellung von Abfragen und Teilberichten** – Erstellen geeigneter Abfragen (bekannt) – Erstellung eines einzelnen Berichtes (analog Formularerstellung) • leerer Bericht [...] • automatisch erzeugter Bericht [...] • Berichtsassistent führt alternativ durch die Berichtserstellung **Erstellung von Abfragen und Teilberichten**

#### **Berichte in MS Access**

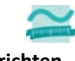

**Exemplarische Vorgehensweise zur Erstellung von Berichten**

- Berichtsstruktur entwerfen  $\checkmark$
- Erstellung von Abfragen und Teilberichten<br>● Erstellen geeigneter Abfragen, die notwendige Ar
- Erstellen geeigneter Abfragen, die notwendige Angaben liefern • Erstellung eines einzelnen Berichtes pro Abfrage

Wirtschaftsinformatik 2 ‐ LE 09 ‐ Auswertung von Datenbanken 49

- Zusammenfassung der einzelnen Berichte zu einem Gesamtbericht
- Einbettung der Berichtserzeugung in den Programmcode

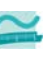

#### **Gesamtbericht aus Einzelberichten erzeugen**

– alle Einzelberichte schießen

**Gesamtbericht erstellen**

- neuen, leeren Gesamtbericht erstellen
- aus Navigationsbereich per Drag‐and‐Drop die Einzelberichte in den neuen Gesamtbericht ziehen
- Layoutverbesserungen vornehmen
	- automatisch erzeugte Beschriftungsfelder ggf. entfernen
- Anpassen der Seitenbereite, ‐ausrichtung und ‐ränder
- Hinweis:
	- in Teilberichten vorgesehener Seitenkopf und ‐fuß werden nicht angezeigt
	- stattdessen Anzeige von Seitenkopf und ‐fuß aus dem Gesamtbericht
- atik 2 LE 09 Ausw

## **Berichte in MS Access**

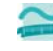

**Exemplarische Vorgehensweise zur Erstellung von Berichten**

- Berichtsstruktur entwerfen
- Berichtsstruktur entwerfen<br>– Erstellung von Abfragen und Teilberichten
- Erstellung von Abfragen und Teilberichten<br>• Erstellen geeigneter Abfragen, die notwendige Angaben liefern
- Erstellung eines einzelnen Berichtes pro Abfrage
- Zusammenfassung der einzelnen Berichte zu einem Gesamtbericht
- Einbettung der Berichtserzeugung in den Programmcode

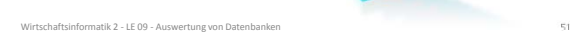

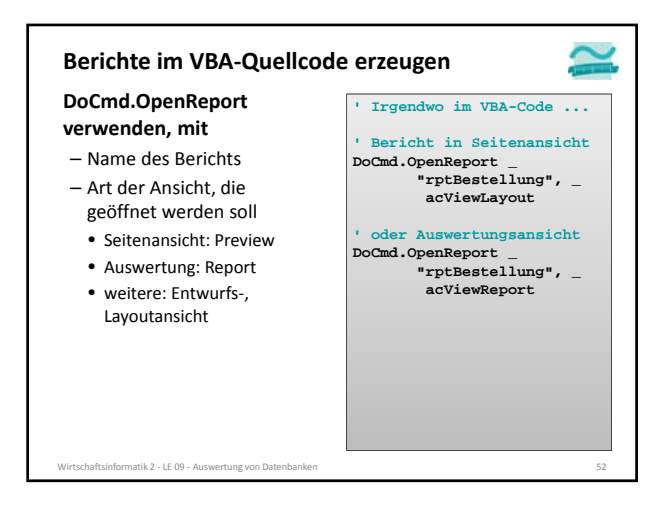

### **Berichte in MS Access**

#### **Exemplarische Vorgehensweise zur Erstellung von Berichten**

- Berichtsstruktur entwerfen
- Erstellung von Abfragen und Teilberichten d<br>d Teilberichten<br>en, die notwendige Ar
- Erstellen geeigneter Abfragen, die notwendige Angaben liefern • Erstellung eines einzelnen Berichtes pro Abfrage
- 
- Zusammenfassung der einzelnen Berichte zu einem Gesamtbericht
- Einbettung der Berichtserzeugung in den Programmcode

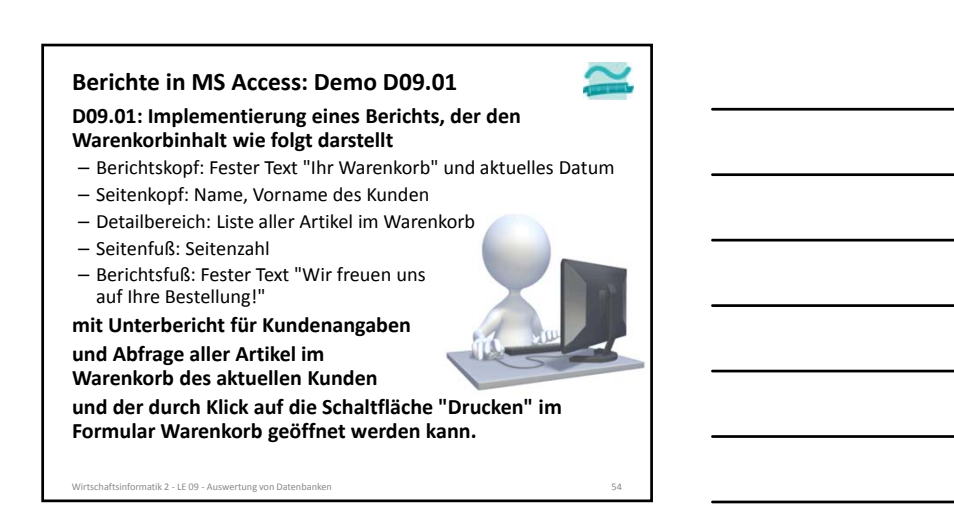

 $\hat{\phantom{a}}$ 

### **Sortieren, Gruppieren und Summen**

**Inhaltliche Strukturierung des Detailbereichs**

- Sortierung
- Festlegen einer Reihenfolge, in der die (per Definition) unsortierten Datensätze eines Abfrageergebnisses angezeigt werden • Strukturierung der Datensätze eines Abfrageergebnisses durch Gruppen
- Gruppierung
- anhand einer Eigenschaft mit jeweils gleicher Ausprägung für die Datensätze einer Gruppe
- Mehrfachgruppierung
- Strukturierung mit mehreren verschachtelten Gruppen
- anhand einer mehrerer Eigenschaften mit jeweils gleicher Ausprägung für die Datensätze jeder Gruppe
- 

atik 2 ‐ LE 09 ‐ Auswertung von I

- Zwischensummen über einzelne Gruppen
- alle Elemente

– für große Datenbestände sinnvoll zur Steigerung der Übersichtlichkeit des Berichts

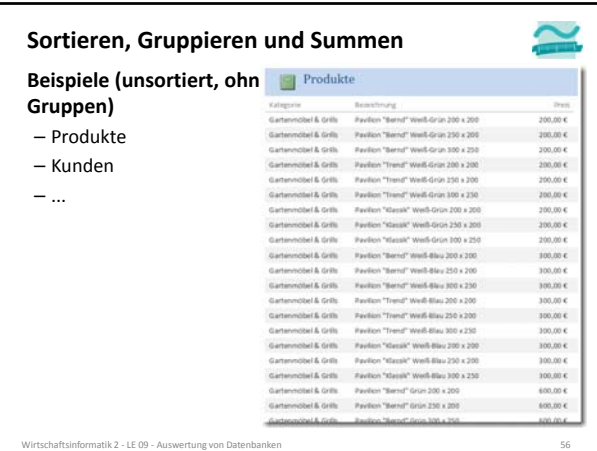

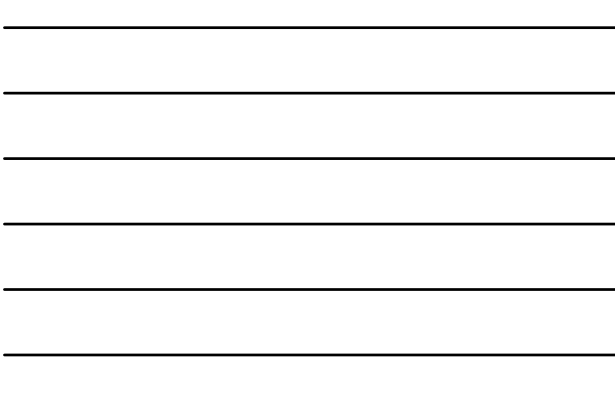

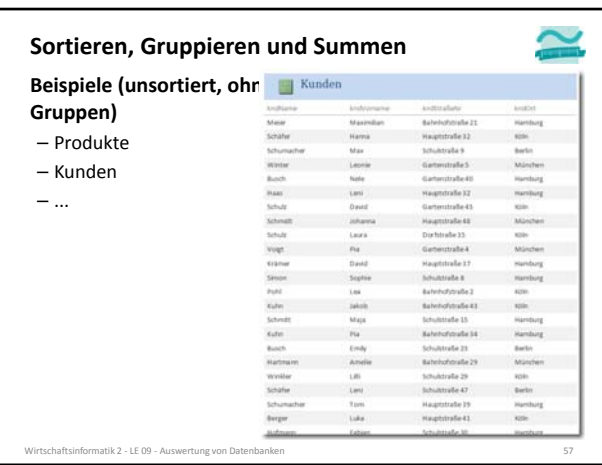

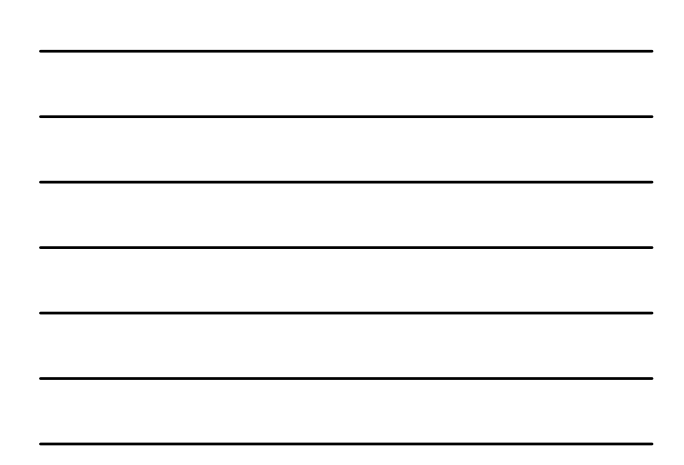

٦

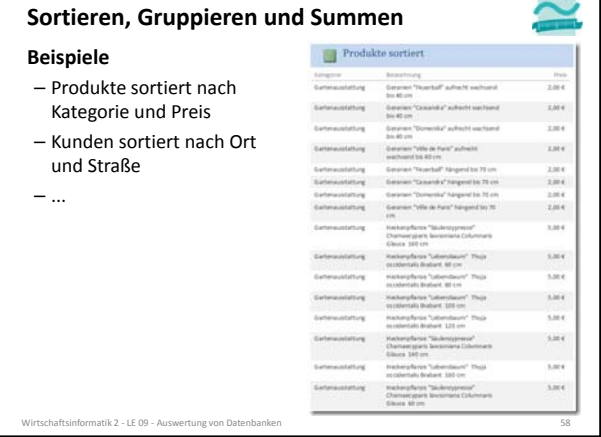

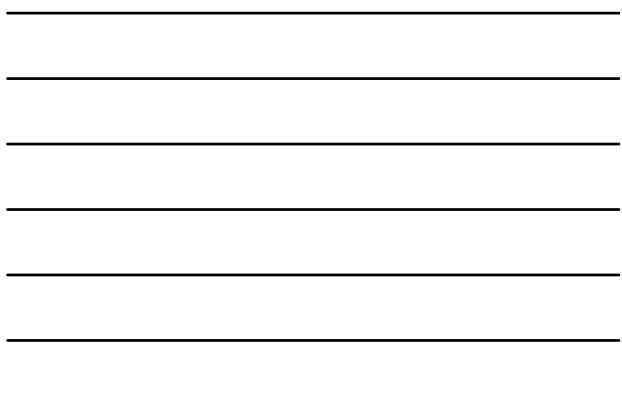

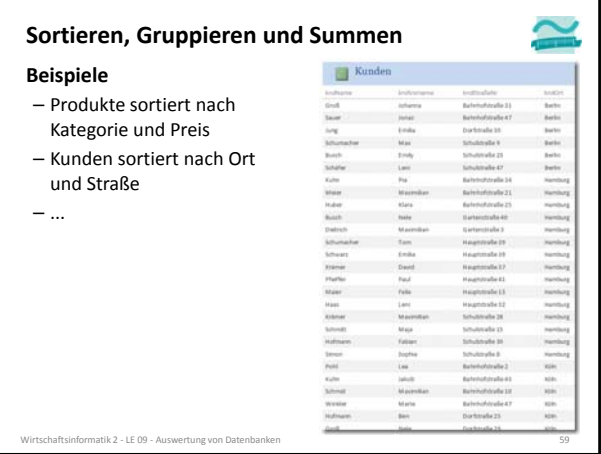

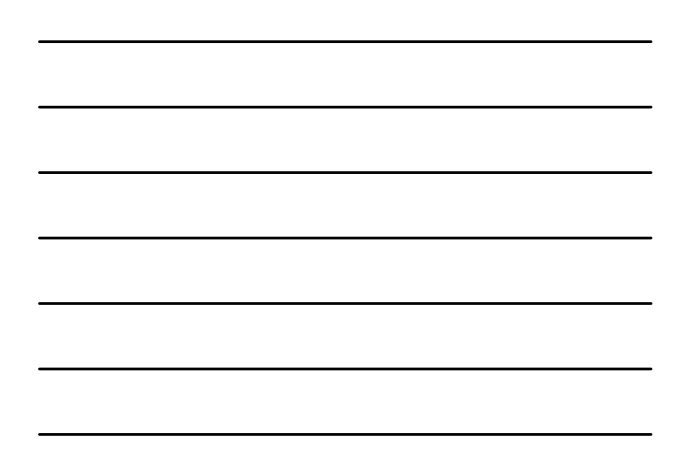

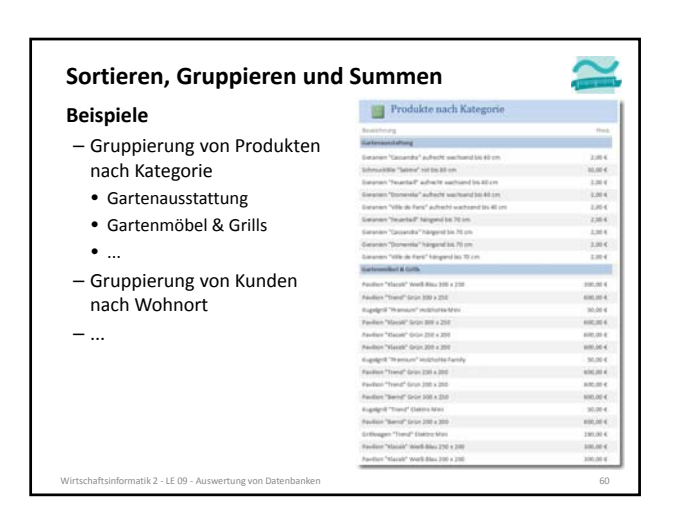

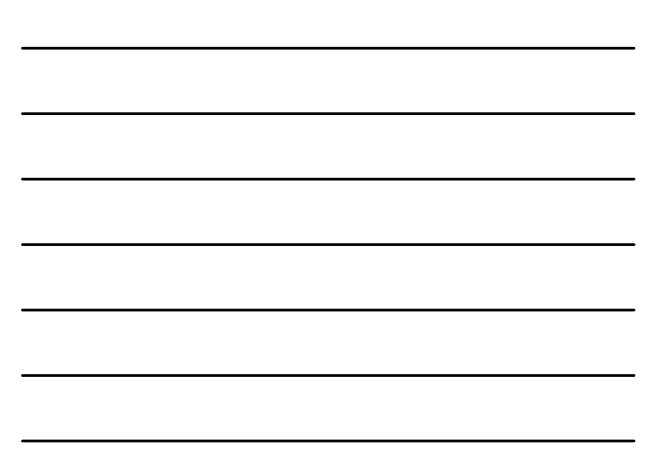

## **Sortieren, Gruppieren und Summen** Kunden nach Ort **Beispiele** – Gruppierung von Produkten nach Kategorie – Gruppierung von Kunden nach Wohnort • Kunden aus Berlin • Kunden aus Hamburg • Kunden aus Köln – ...  $\frac{1}{2}$ Wirtschaftsinformatik 2 ‐ LE 09 ‐ Auswertung von Datenbanken 61

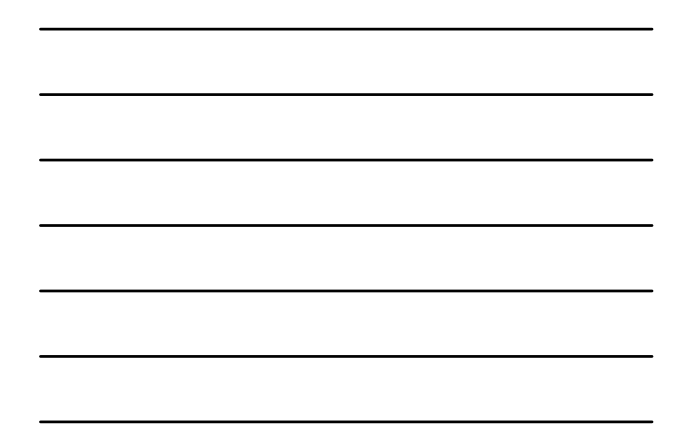

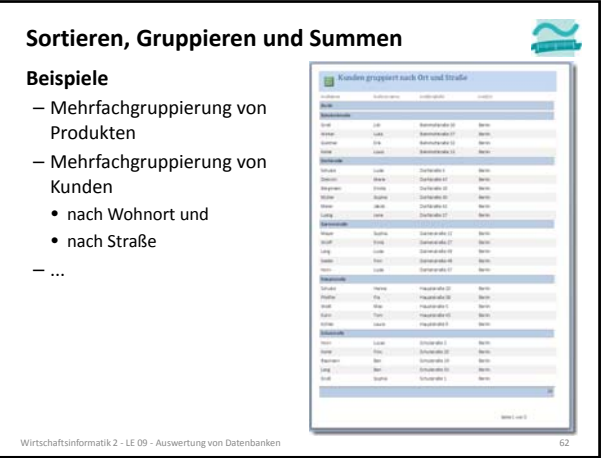

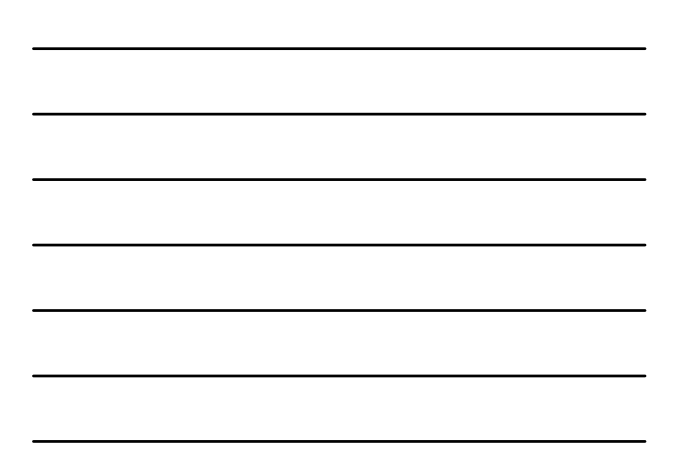

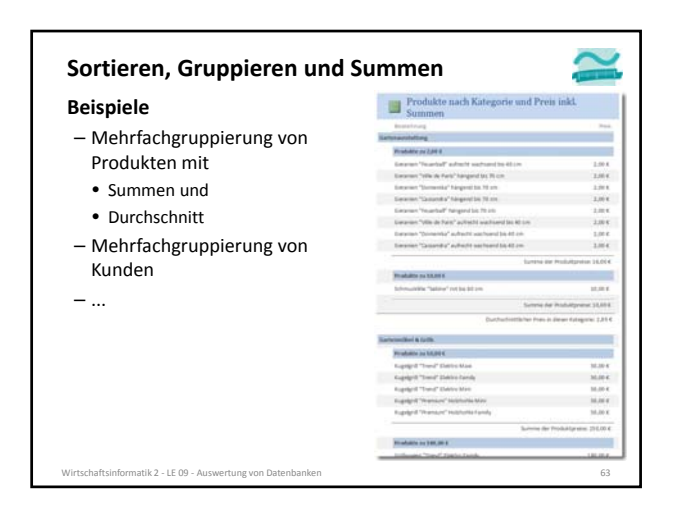

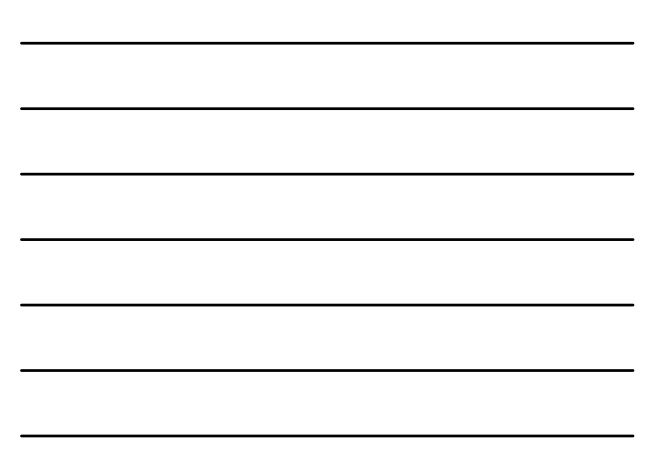

 $\hat{\phantom{a}}$ 

 $\simeq$ 

## **Sortieren, Gruppieren und Summen**

#### **Beispiele**

– ...

- Mehrfachgruppierung von Produkten
- Mehrfachgruppierung von Kunden mit Summen
	- Summe aller Kunden im jeweiligen Ort

Wirtschaftsinformatik 2 ‐ LE 09 ‐ Auswertung von Datenbanken 64

• Summe aller Kunden in der jeweiligen Straße

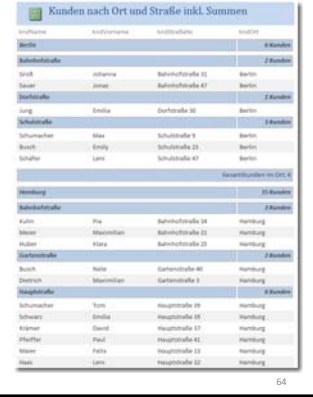

## **Berichtsstruktur entwerfen Erstellung der Abfrage mit den relevanten Daten Erstellung des Berichts Sortieren, Gruppieren und Summen in MS Access**

**basierend auf der Abfrage Anpassen des Berichts**

- Einfügen von Sortierung, Gruppierungen und Summen
- ggf. Layoutanpassung

**Berichtsergebnisse prüfen**

chaftsinformatik 2 - LE 09 - Auswertung von Daten

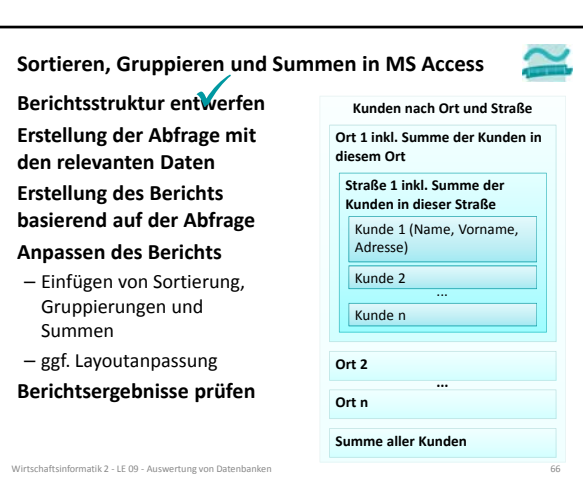

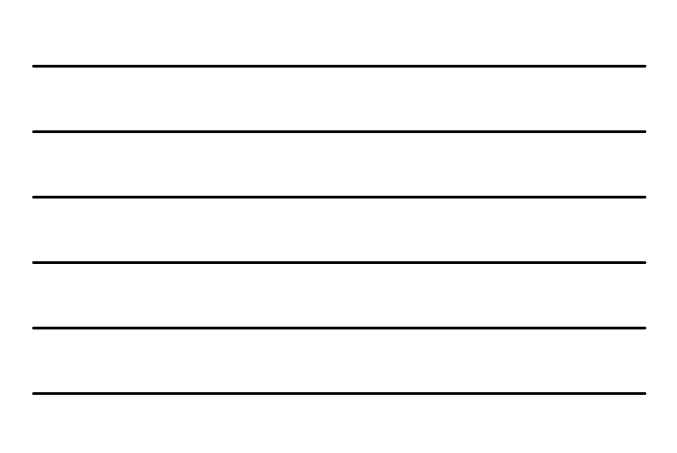

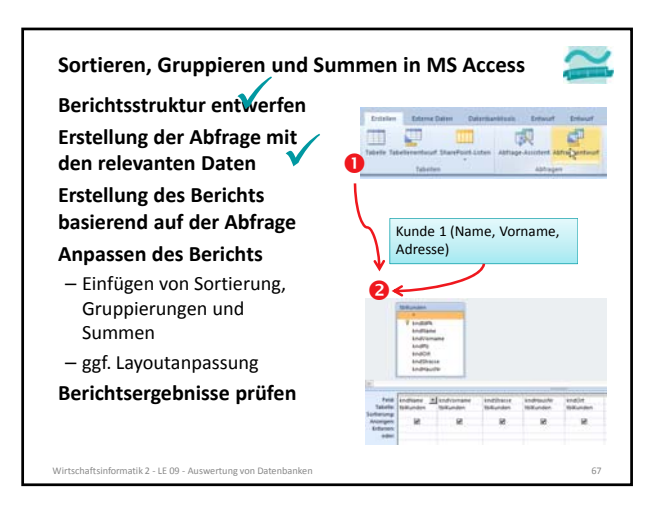

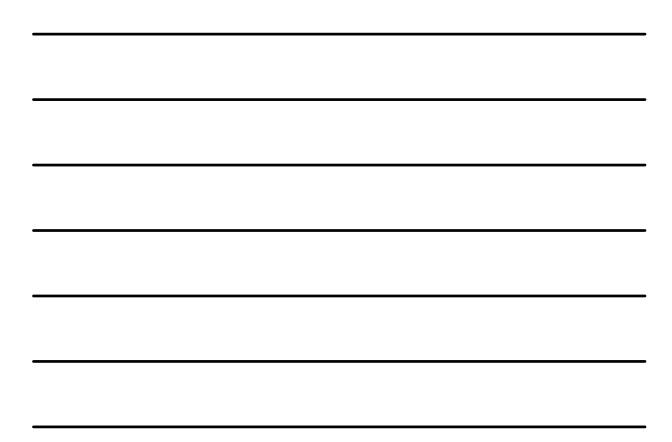

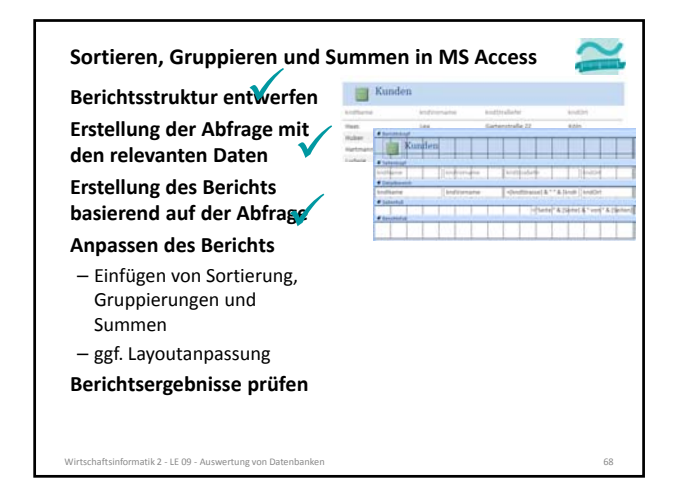

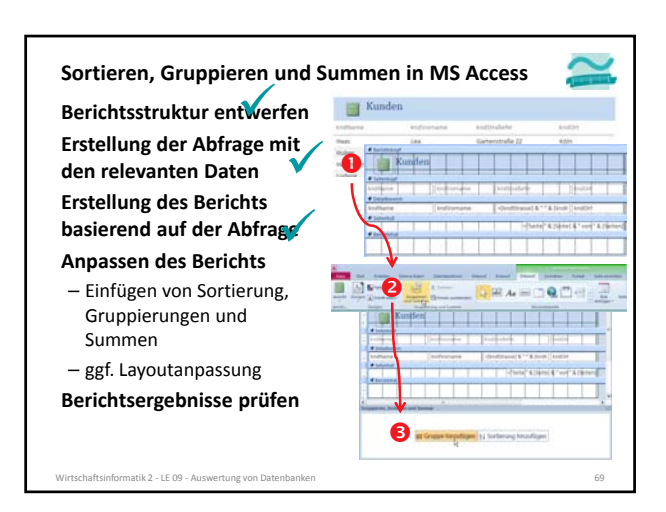

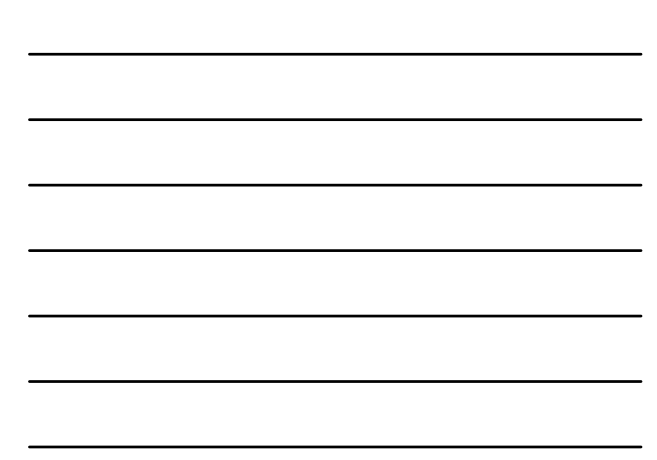

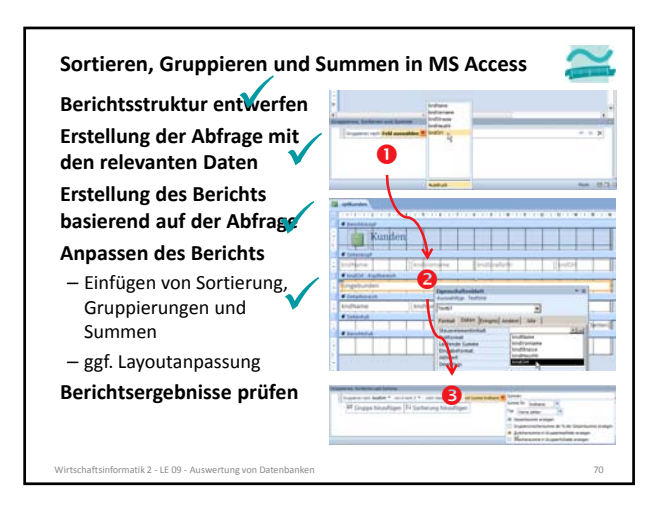

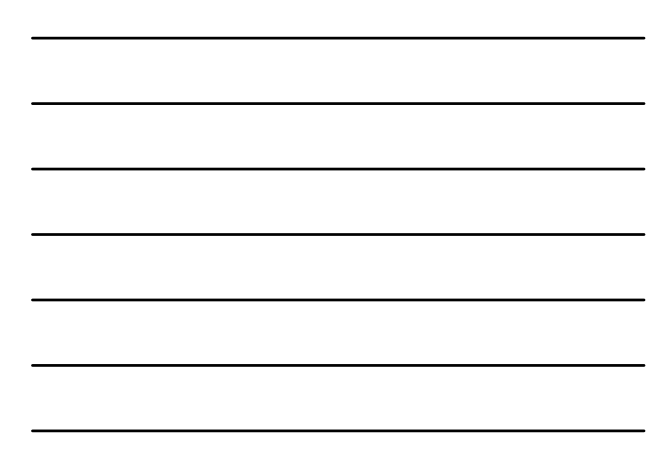

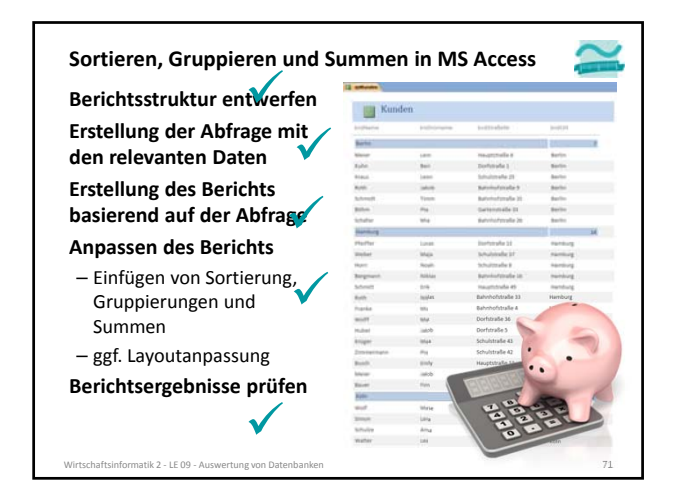

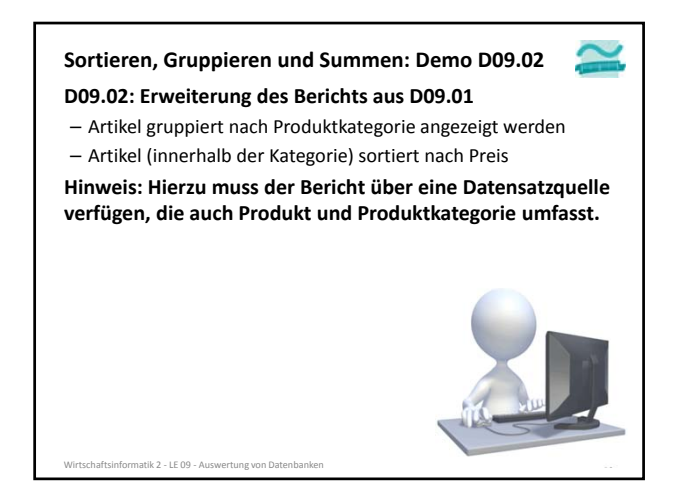

## **Zusammenfassung**

#### **Berichte in MS Access**

– werden in aufbereiteter Form als Dokument mit relevanten Daten, mit Gruppierungs‐ und Summenfunktionen und mit einem Layout erzeugt und zum Export bereitgestellt

#### **Exemplarische Vorgehensweise zur Erstellung von Berichten**

- Berichtsstruktur entwerfen
- Erstellung von Abfragen und Teilberichten
	- Erstellen geeigneter Abfragen, die notwendige Angaben liefern • Erstellung eines einzelnen Berichtes pro Abfrage
	-
- Zusammenfassung der einzelnen Berichte zu einem Gesamtbericht mit Sortierung, Summen, Gruppierungen
- Einbettung der Berichtserzeugung in den Programmcode (DoCmd.OpenReport)
- Wirtschaftsinformatik 2 ‐ LE 09 ‐ Auswertung von Datenbanken 73

#### **Inhalt**

#### **Ziel und Einordnung Rückblick**

#### **Auswertung von Datenbanken mit SQL**

- SELECT‐Anweisung mit Statistikfunktionen
- Unterabfragen
- Gruppierung mit GROUP BY und HAVING
- **Domänenfunktionen anstelle der SQL‐Statistikfunktionen**

### **Auswertungen mit Berichten in MS Access**

- Berichte in MS Access
- Vorgehensweise für einfache und komplexe Berichte
- Sortierung, Gruppierung und Summenbildung

## **Auswertung großer Datenbestände**

- Hintergrund und wirtschaftliche Bedeutung
- Abgrenzung OLTP/OLAP
- Data Warehouse mit Architektur, Prozessen, Auswertungsmöglichkeiten

#### **Ausblick**

tik 2 - LE 09 - Auswertung von Da

## **Auswertung großer Datenbeständen**

- **Beantwortung operativer Fragestellungen**
- Kundenstruktur (Alter, Wohnort, Beruf, Immobilienbesitz, ...) Transaktionen/Verkäufe (Datum, Volumen, Kunde, ...)

#### – ... **Mustererkennung in einer großen Zahl von Datensätzen**

- Customer Retention: Bindung bestehender Kunden erhöhen (Wie verhalten sich Bankkunden, kurz bevor sie Ihr Konto kündigen?)
- 
- Cross Selling: Verkauf ergänzender Produkte (z.B. bereits Festnetzanschluss, jetzt noch Mobilfunkvertrag)
- Fraud Prevention: Risiken durch Betrug, Unterschlagung usw. durch präventive Maßnahmen reduzieren (z.B. Ist das typisch für einen Kunden wie Herrn Müller, dass er in den USA mit seiner Kreditkarte ein Auto kauft?) ...

- **Beantwortung von Was‐wäre‐wenn‐Szenarien** Strategische Entscheidungen (z.B. Vorbereitung von Übernahmen und Fusionen)
- Weiterentwicklungsperspektiven (z.B. Märkte, Kunden, Produkte) – ...

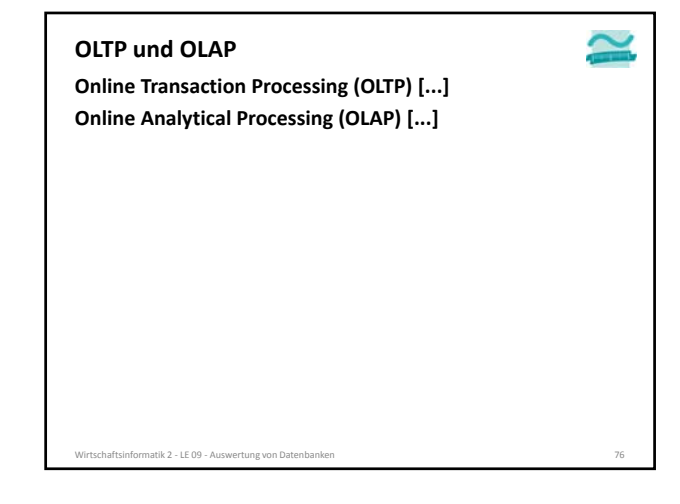

### **OLTP und OLAP**

## **Online Transaction Processing (OLTP)**

- bisher im Vordergrund der Lehrveranstaltung
- ausgerichtet auf Abwicklung des täglichen Geschäfts
- Benutzer sind Mitarbeiter des Unternehmens (Vertrieb, Marketing, Personalabteilung
- Kunden im E‐Business, Zulieferer/Partner in der Supply Chain – Entwurf und Leistungsfähigkeit des Systems auf die Umsetzung der Anforderungen aus dem täglichen Geschäft

Wirtschaftsinformatik 2 ‐ LE 09 ‐ Auswertung von Datenbanken 77

**Online Analytical Processing (OLAP) [...]**

# **Online Transaction Processing (OLTP) [...] Online Analytical Processing (OLAP) [...] OLTP und OLAP**

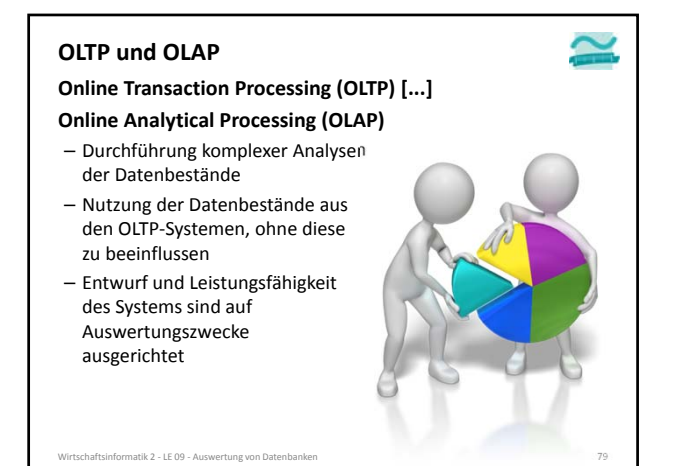

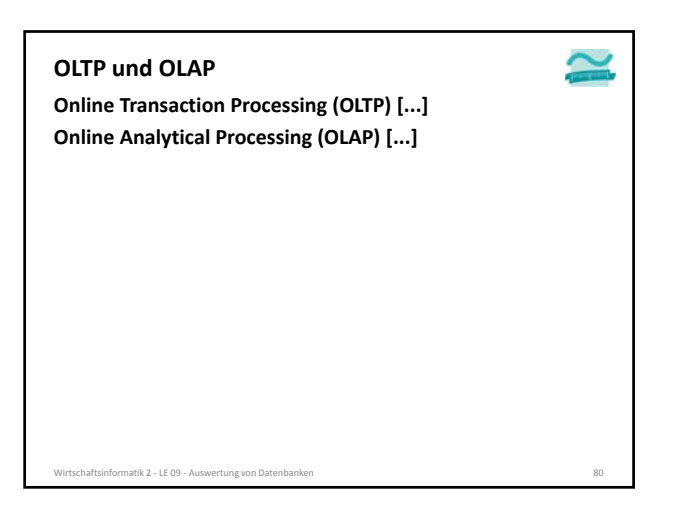

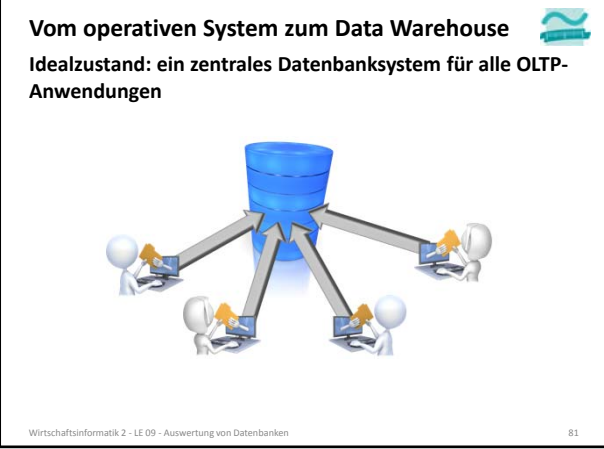

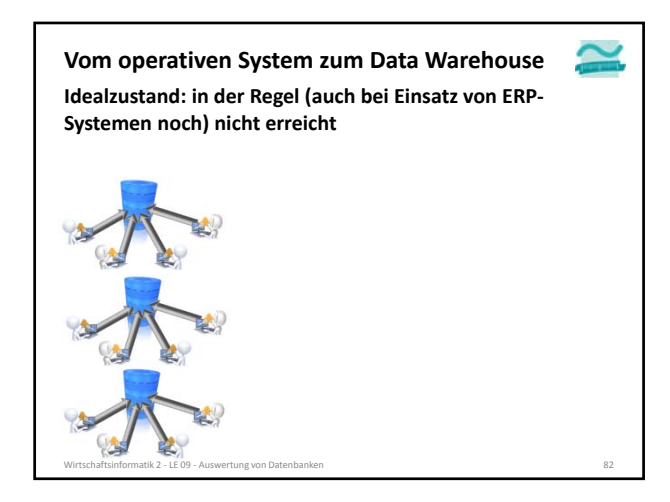

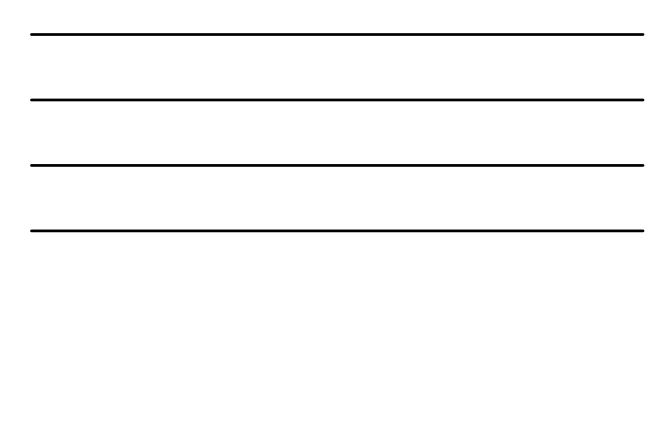

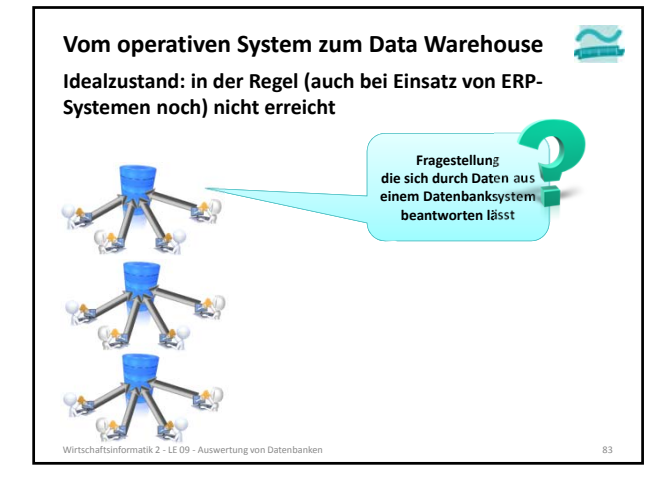

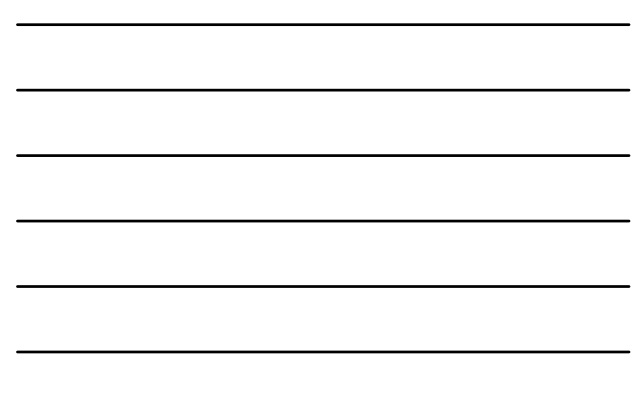

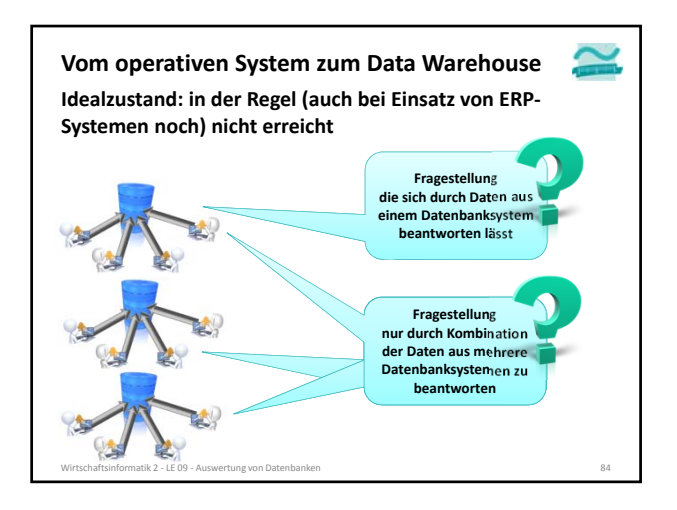

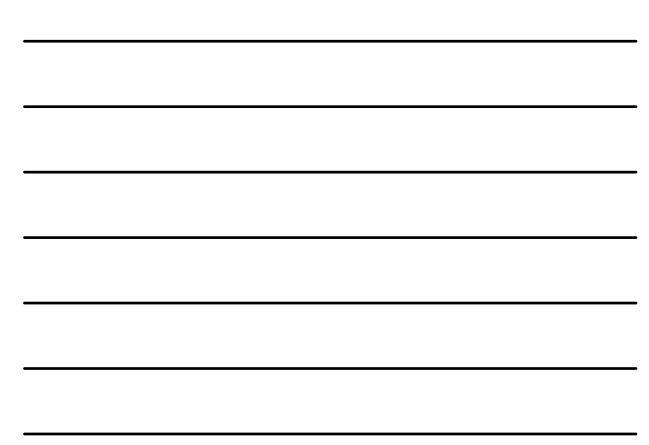

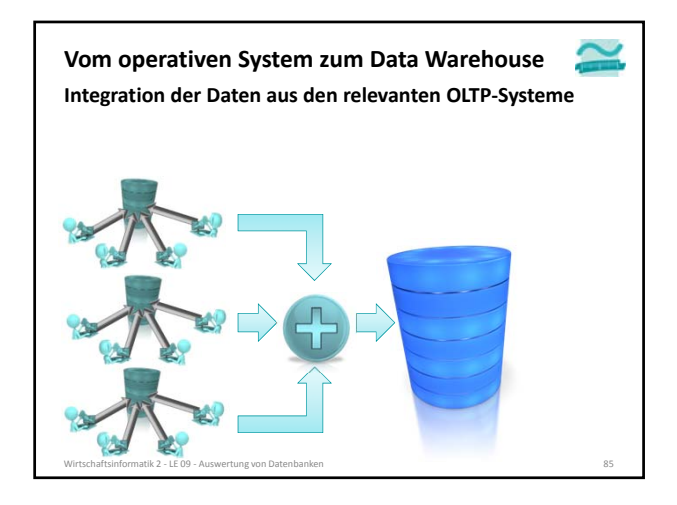

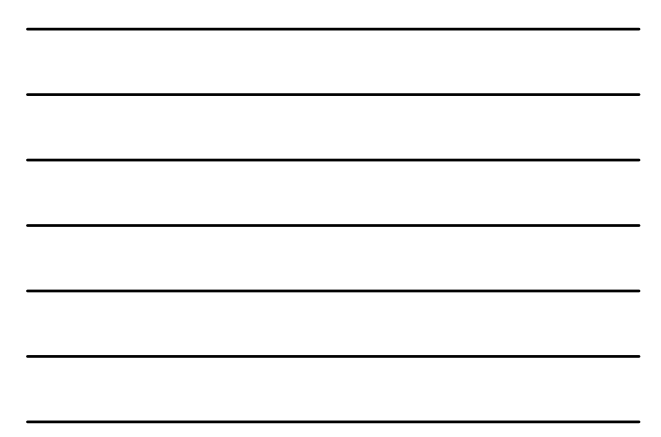

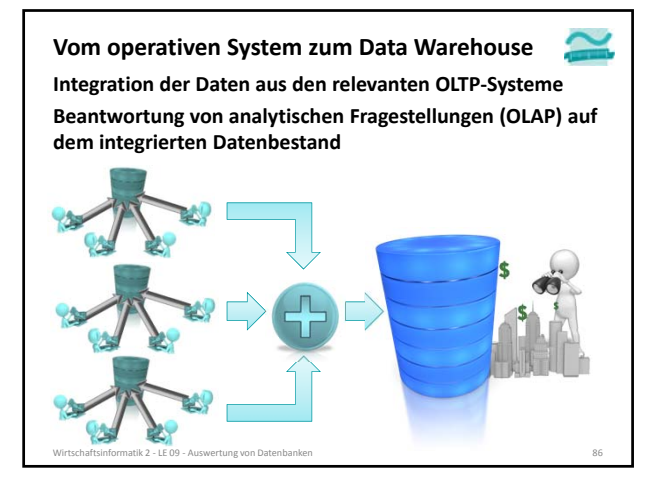

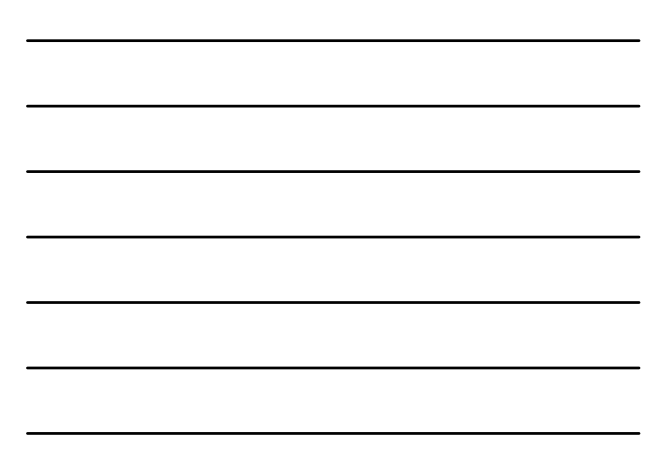

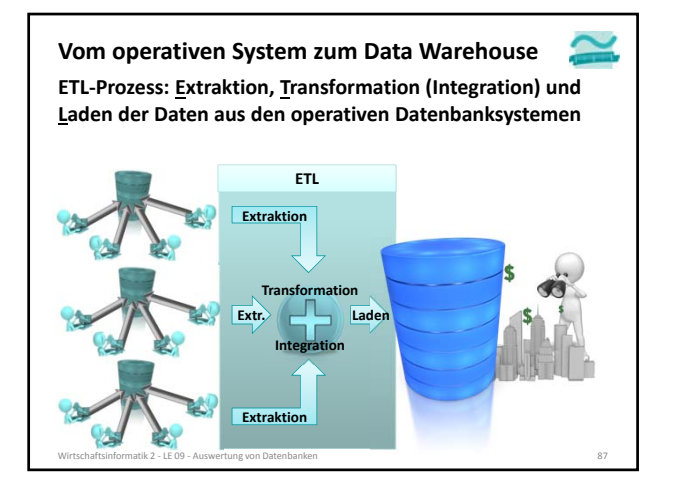

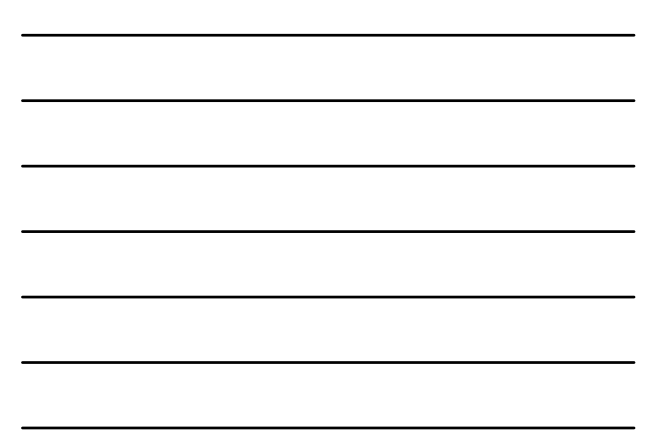

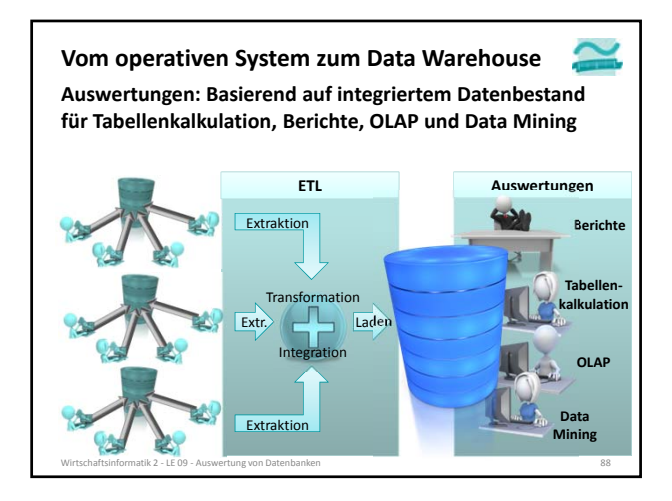

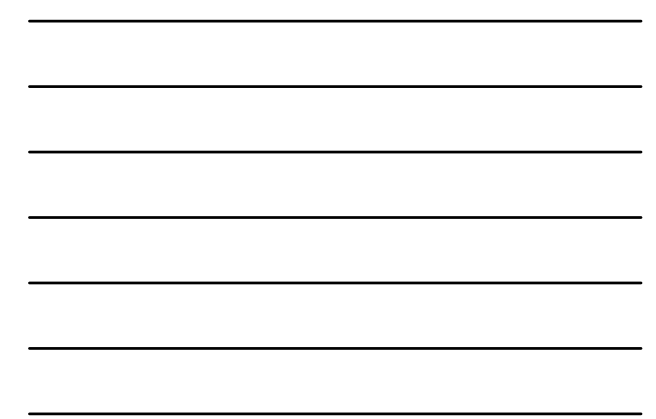

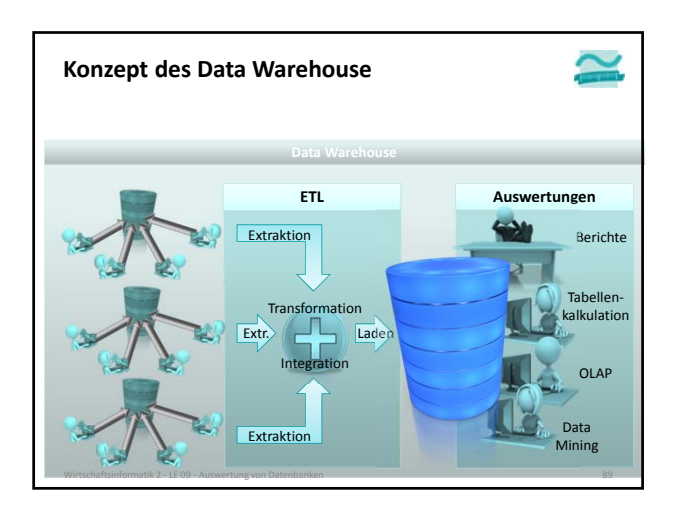

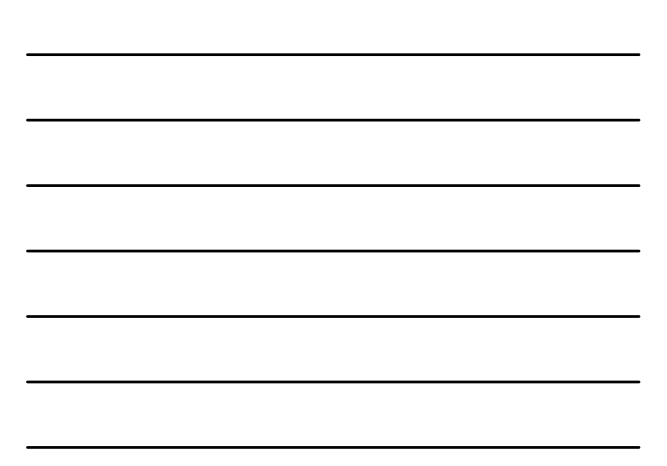

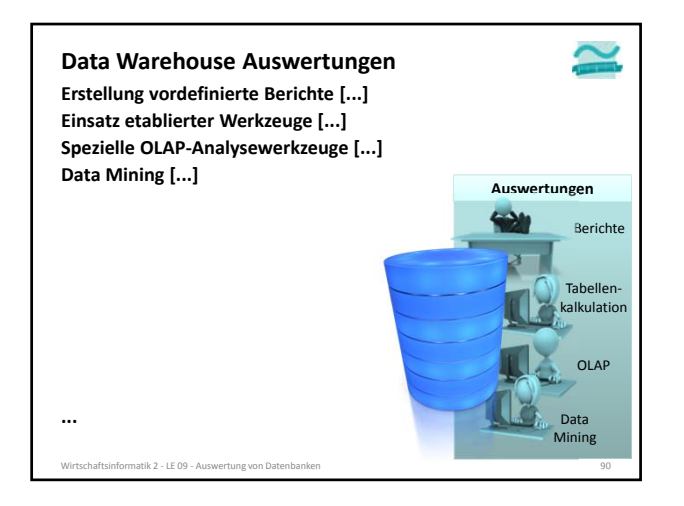

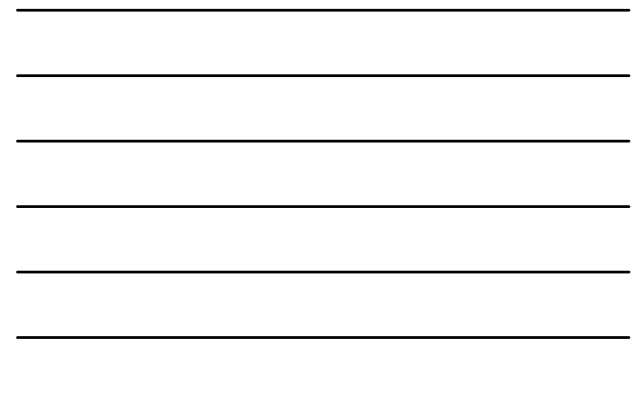

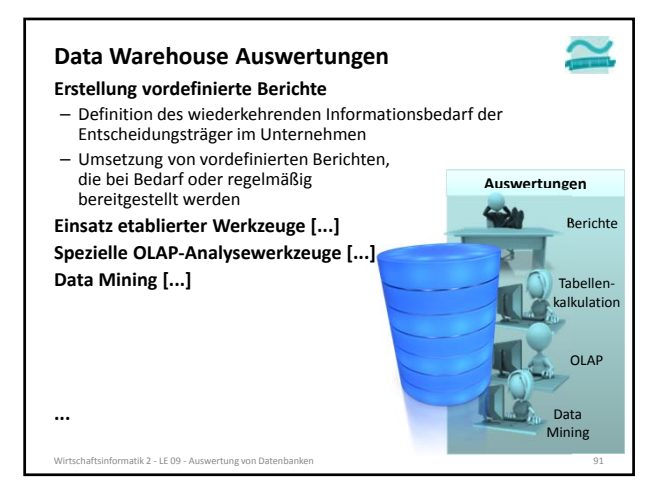

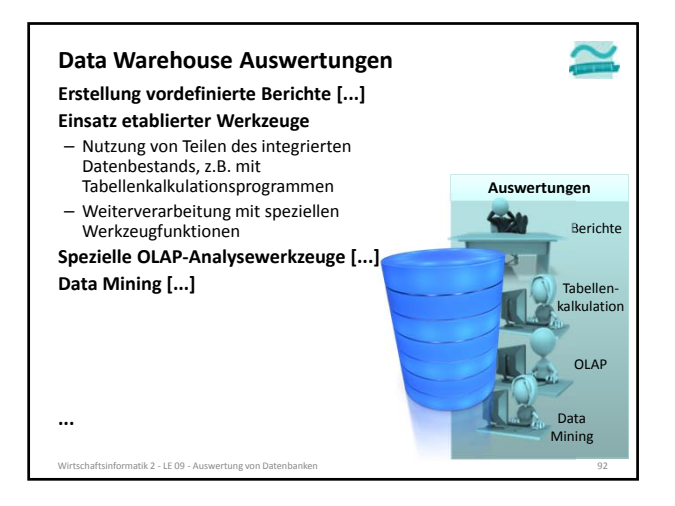

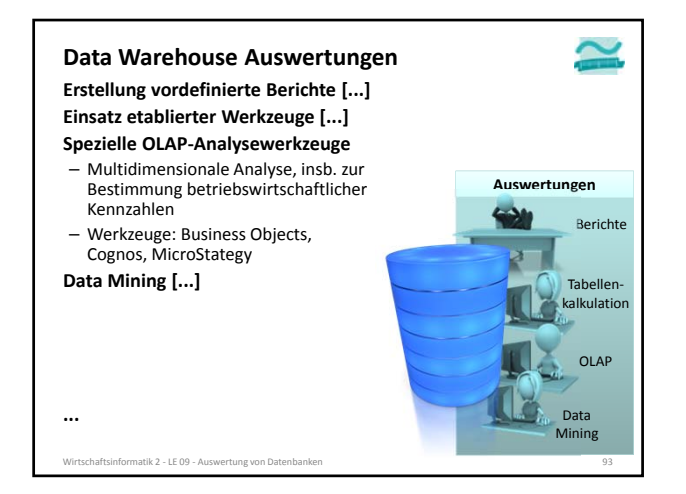

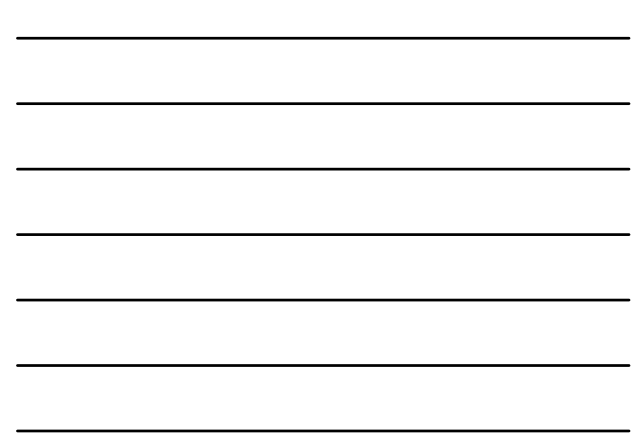

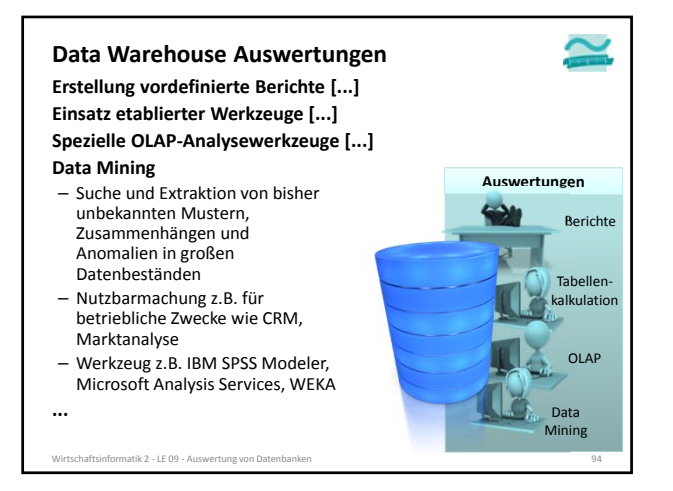

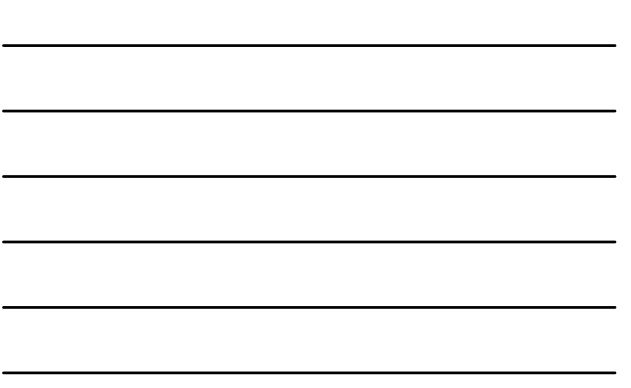

#### **Zusammenfassung**

#### **OLTP**

- in Geschäftsanwendungen übliche Form der Datenverarbeitung für die<br>– operative Tätigkeit des Unternehmens<br>– Ziel ist Abarbeitung einer möglichst hohen Zahl geschäftlicher Transaktionen
- **OLAP**
- -<br>- spezielle Analyseart in einem Data Warehouse, die Multidimensionalität der<br>Daten berücksichtigt und durch spezielle Werkzeuge unterstützt

#### **Data Warehouse**

– Zusammenfassung und Aufbereitung von Daten aus OLTP-Systemen in einem<br>physischen Datenbestand für den Zweck der Auswertung und<br>Entscheidungsunterstützung

#### **ETL**

- –<br>– Prozess der Extraktion, Transformation/Integration von Daten aus einer<br>Datenquelle und des Ladens in eine Zieldatenbank

#### **Data Mining**

- Suche und Extraktion von bisher unbekannten Mustern, Zusammenhängen und<br>– Anomalien in großen Datenbeständen<br>– im betrieblichen Kontext zur Bereitstellung der Information z.B. für CRM,
- Marktanalyse

nformatik 2 - LE 09 - Auswertung von Datenban

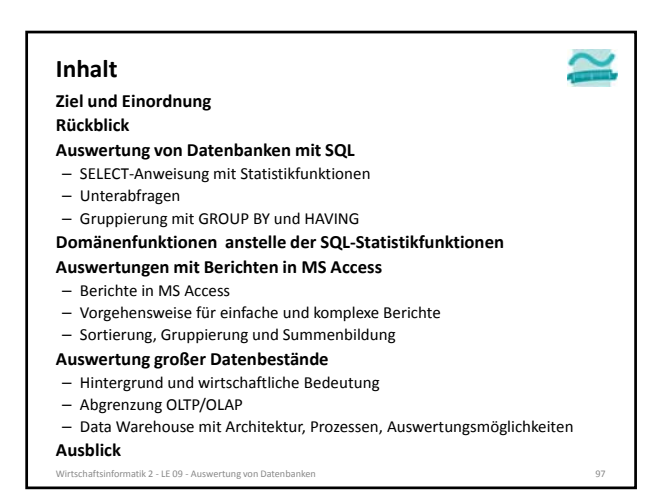

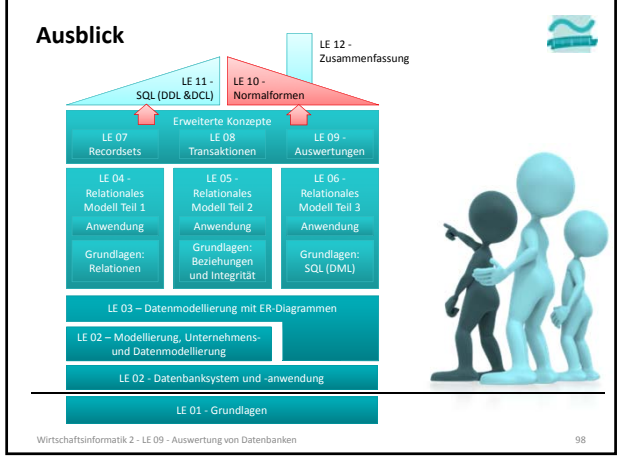

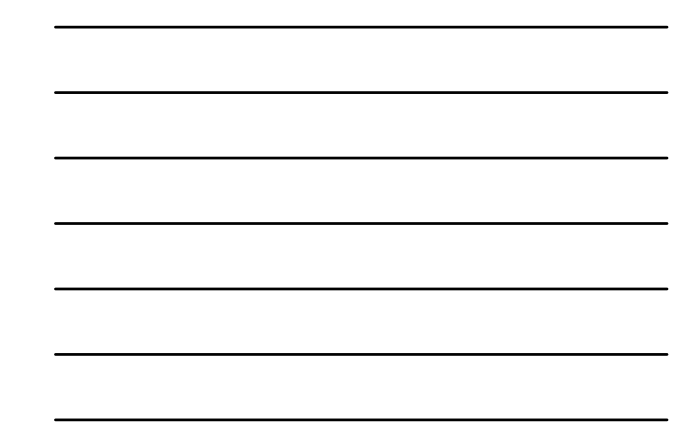

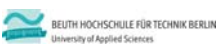

**Wirtschaftsinformatik 2 LE 09 – Auswertungen**

Prof. Dr. Thomas Off http://www.ThomasOff.de/lehre/beuth/wi2